# **Optical Link Model for PAM-4 Multimode Channels with equalizers**

**Jose Manuel Castro, Rick Pimpinella, Bulent Kose, Paul Huang, Asher Novick, and Brett Lane**

*Panduit Corporation*

IEEE P802.3cm 400 Gb/s over Multimode Fiber Task Force Bangkok, Thailand, November 2018

*1*

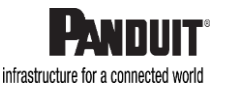

# **Introduction and Objectives**

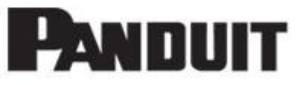

- **Provide a link model tool to estimate reasonable worst-case channel reaches for** multimode fiber links using VCSEL based transceivers and PAM-4 modulation
	- 50GBASE-SR, 100GBASE-SR2, 200GBASE-SR4, 400GBASE-SR8, 400GBASE-SR4.2, BiDi and others operating in the spectral window 840-953nm
- **•** Previous link models compute penalties based on worst-case eye opening
	- Too pessimistic for equalized PAM-4 links
		- The statistical eye amplitude method (castro\_3cm\_01\_0518 ) provides a fast and accurate estimation.
- This presentation describes the eye amplitude estimation method of all the penalties (ISI and noise penalties) in the link model.
- An implementation of the statistical eye amplitude link model in Matlab will be shown during the presentation.

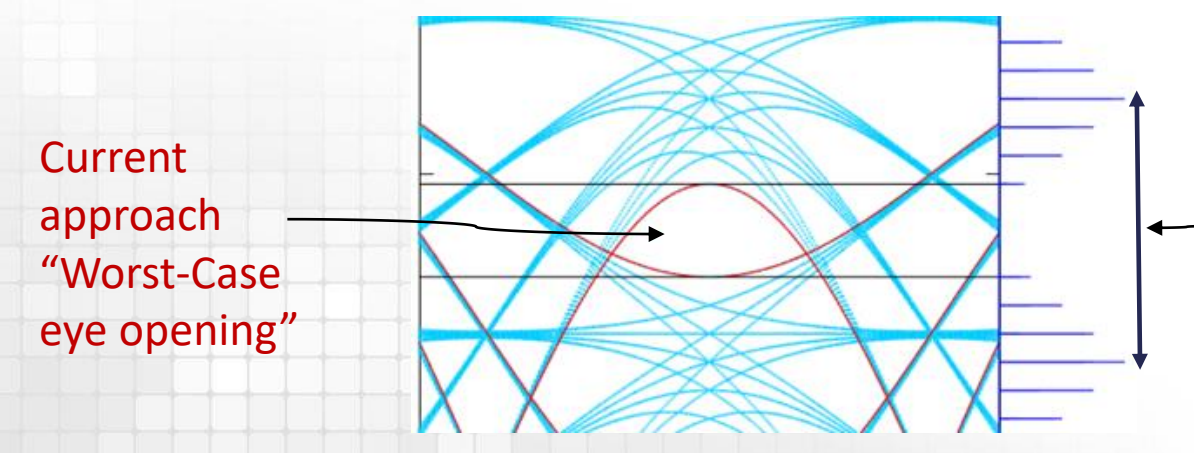

Proposed "**statistical eye amplitude"** method: the information from the eye amplitude PDF is included in the evaluation to provide a reasonable worst-case link

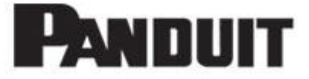

#### **Equalized Link model**

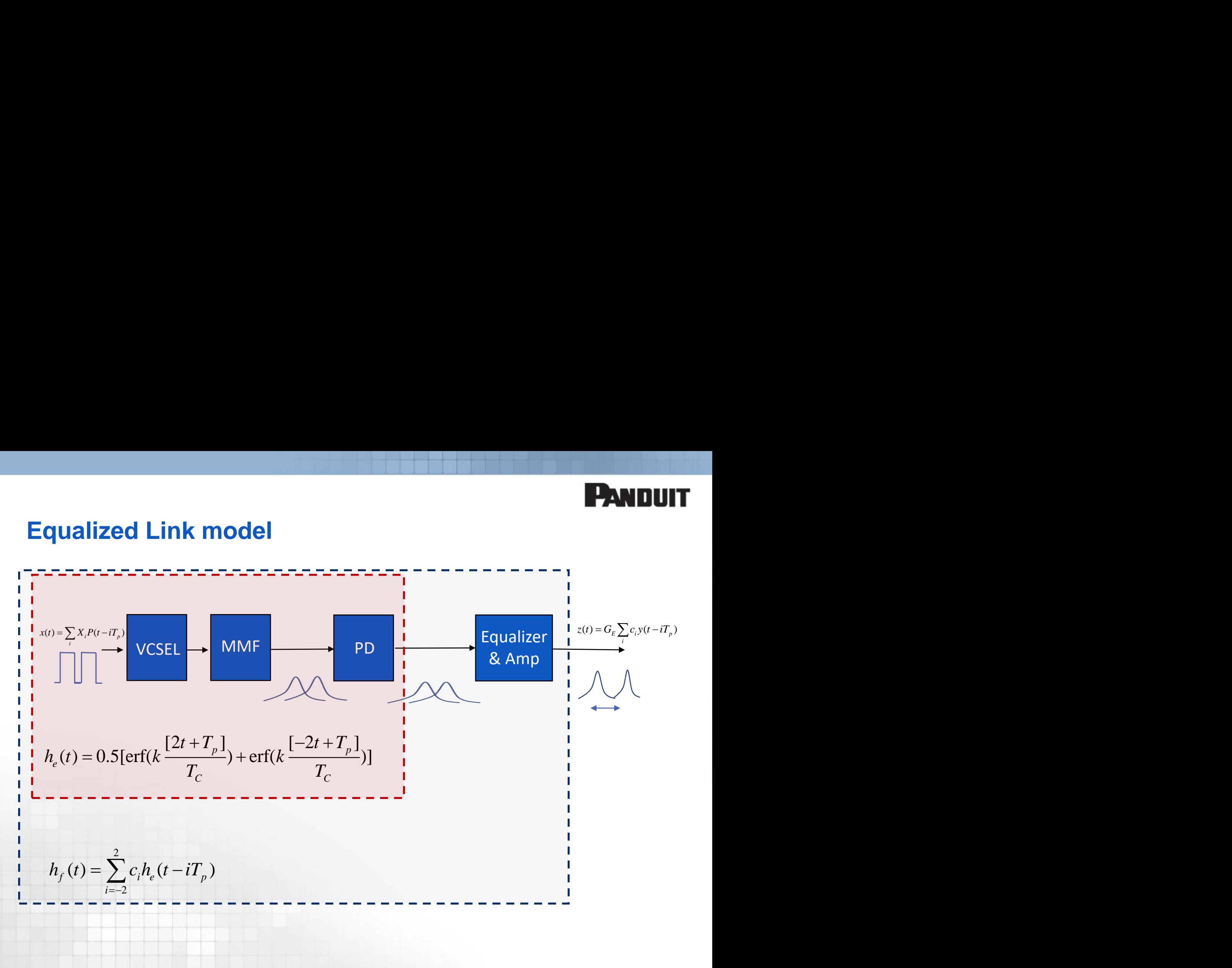

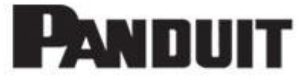

#### **•** Evaluated several options shown in Table.

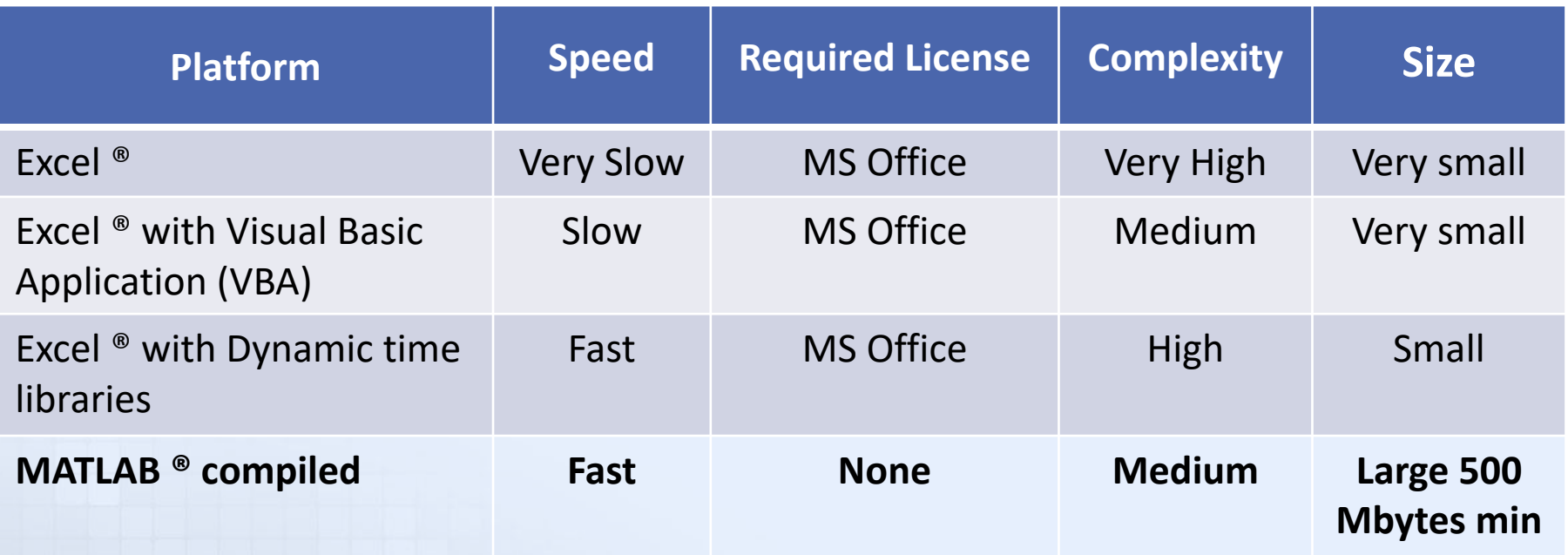

Excel with simple VBA could be good for worst case eye closure but not for eye amplitude method.

Latest version, presented here implemented in MATLAB (compiled)

# **PANDUIT**

Eye Histograms

#### **Spreadsheet approach**

- Top menu for basic functions (save load,…)
- Section for input parameters
- Section for results
- Eye diagram (ISI-Jitter penalties)
- Histograms at 2 m and for the maximum reach
- Controls for pre-emphasis, equalization, distortion

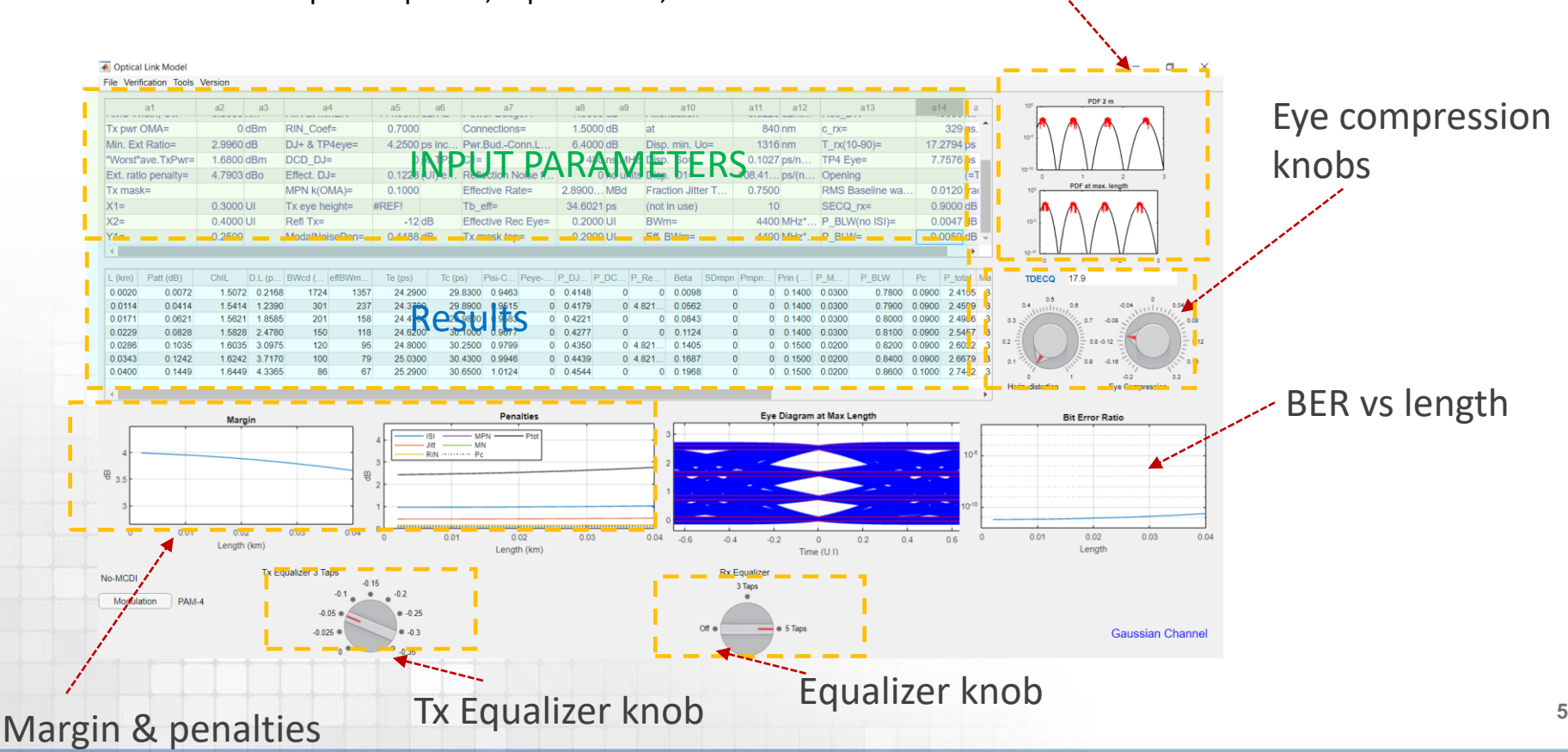

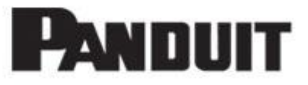

- Computation of link penalties for PAM-2 and PAM-4
- Transmitter equalizer only 3 taps (symmetric) with fixed options
- Receiver equalizer MMSE 3 or 5 Taps
	- Histograms computed at the center of the eye for 2 m and maximum reach
	- Show the histograms due to ISI-Jitter component (red trace) and also the noise components
	- Noise enhancement due equalizer included
- Eye compression knob only allow the range of values shown in dial
- Eye diagram (ISI-Jitter penalties only)
- Receiver equalizer MMSE 3 or 5 Taps
	- Noise enhancement due equalizer included

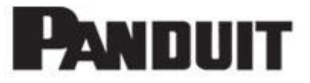

PDF 2 m

#### ● Real time demo shown during the presentation

#### File Verification Tools Version

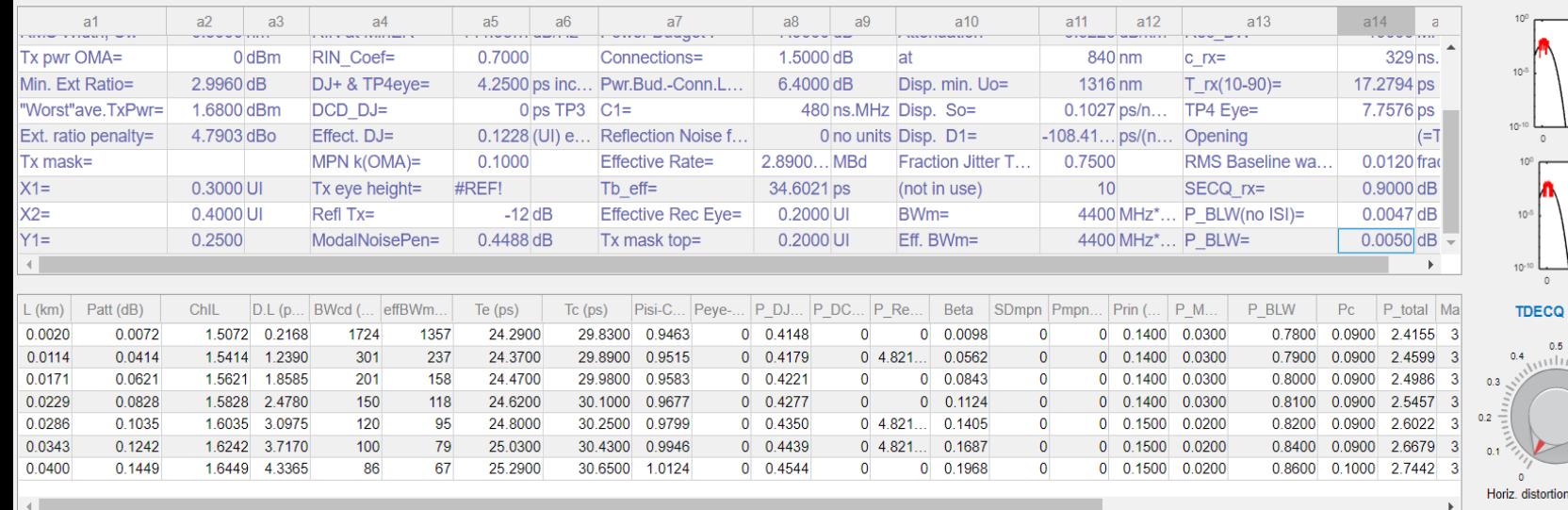

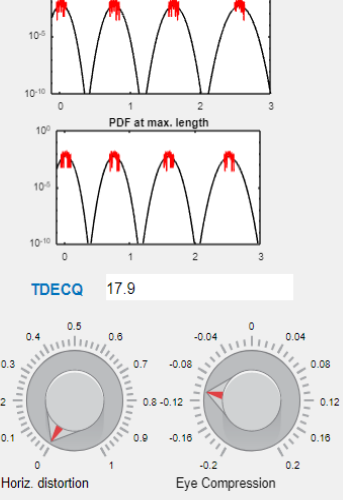

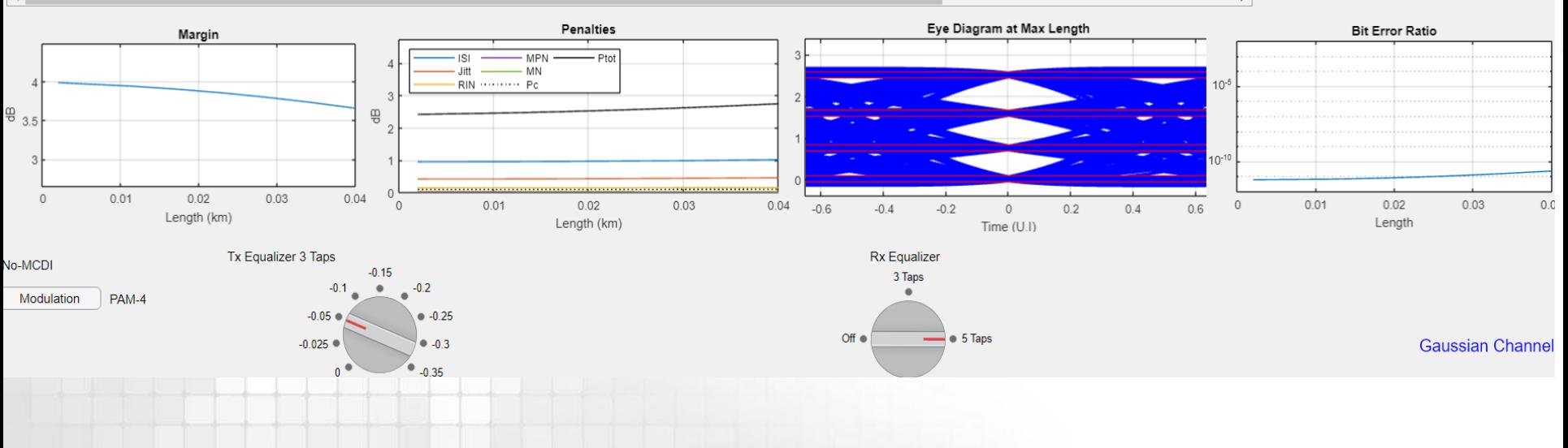

#### **8**

# **Summary & Conclusions**

- We described Panduit's link model for PAM-4 signals over multimode fiber
	- Statistical eye amplitude method
- A general description of the functionalities and a demonstration shown during the presentation
	- Plot of histograms, eye diagrams and BER
	- Tested response time for any change in input parameters
- Model details of the model included in annexes:
	- Fast & accurate method to compute the eye diagram histograms
	- Signal dependent noise treatment
	- Computation Method for Margin and Penalties
- The model was implemented in Matlab GUI (compiled)
	- GUI implemented
	- Compiles, (no license required by user)
	- **Modular** 
		- Penalties (currently being reviewed such as MN) could be updated
	- Could be available in IEEE website if solicited.

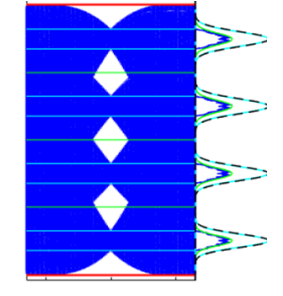

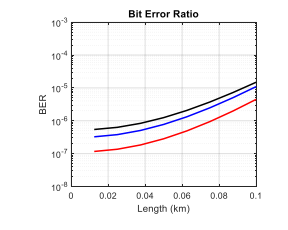

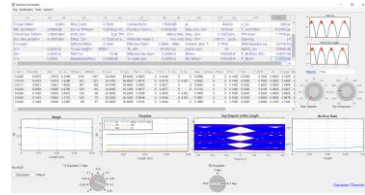

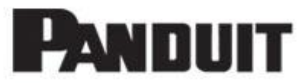

### **References**

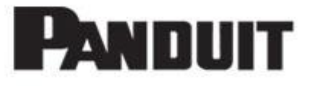

- Previous work for 1Gbps and 10Gbps using NRZ link models
	- Del Hanson, David Cunningham, Piers Dawe and David Dolfi (for 10G)
- Prior works for equalized channels :
	- D. Cunningham proposed a 3-tap equalizer for PI-6 (12-044v1, 12-123v0)
		- However, required several sheets (one per link length) and valid only for NRZ
	- PAM-4 power budget penalties require more sophisticated equations than NRZ
	- Equalization taps need to be efficiently computed for each length in one sheet
- In Fibre Channel, PAM-4 has been modeled using additional software packages
	- For Python languages 16-013 v0, 16-012v0 (Richard Johnson)
	- For Matlab 15-263v0
	- An Excel VBA was proposed in T11-2016-065v0
		- Fully implemented PI-6P (32GFC NRZ)
- Investigation of 60 Gb/s 4-PAM Using an 850 nm VCSEL and Multimode Fiber
	- Journal of Lightwave Tech. Vol 34 (16) , April 2016
- Optical Link Model for PAM-4
	- castro\_3cm\_01\_0518

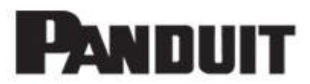

# **Backup**

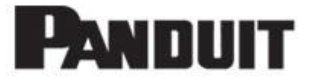

#### **Annex I Direct Method to compute the Eye PDF from the input (ideal) PDFs and from the channel response**

# **Description**

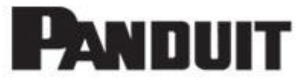

- **•** The method shown in this annex provides an very accurate and fast computation of the eye diagram amplitude histogram.
	- It only needs the input distribution, i.e. for PAM-4 4 delta functions with 25% probability each, and the impulse response of the channel.
- $\bullet$  It can include the deterministic jitter of the channel
- **The proposed method provides a general solution that does not need the** simulation of the channel (sending billion of symbols) . Therefore, is significantly faster and used in some parts of the presented link models.
- Examples, and more details of the operation in shown in next slides.

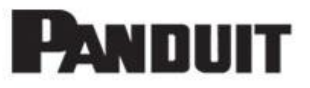

- For a time-invariant channel the PDF of the eye at a specific sampling time can be obtained using the statistical properties of the transmitted data (PDF) and the impulse response of the channel.
	- The resultant PDF using this method is equivalent of sending a pseudo random sequence of "infinite length"
- A very simple example to illustrate this method is shown in the following 3 steps
	- *1. A PAM-4 signal in a channel with infinite bandwidth*

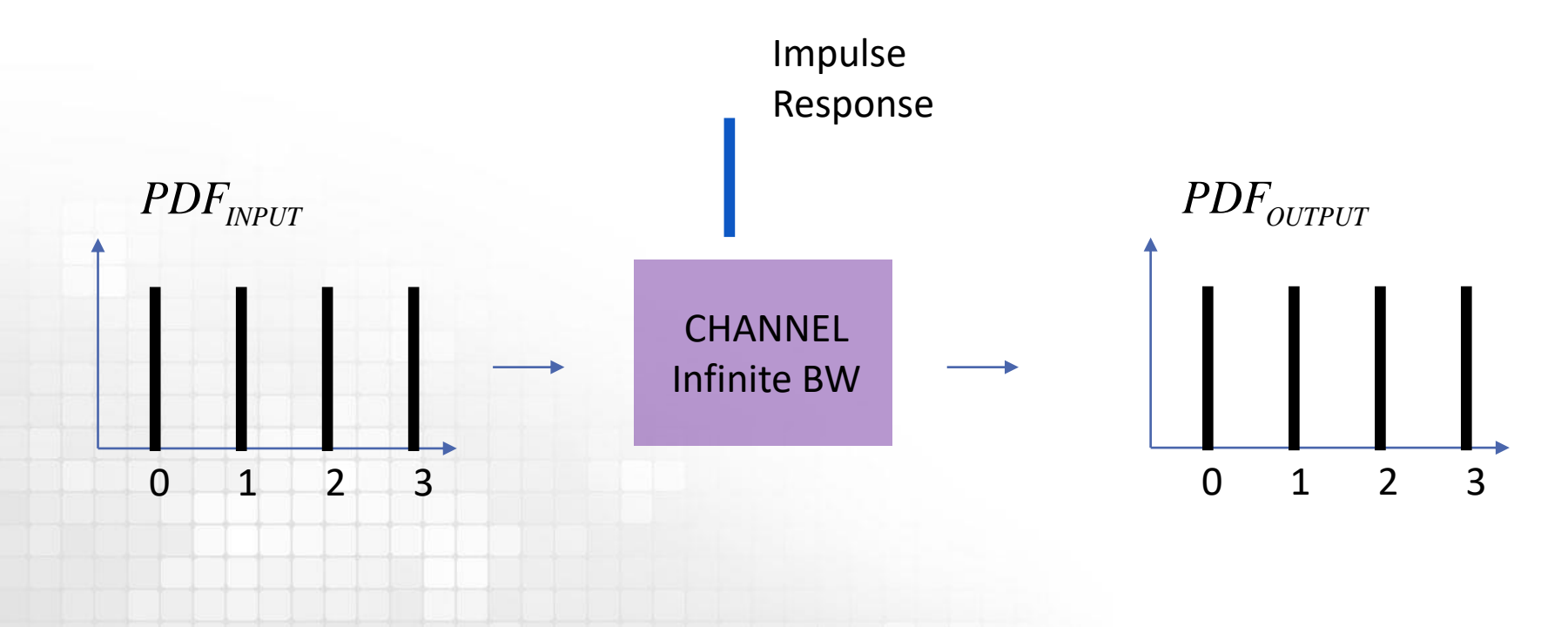

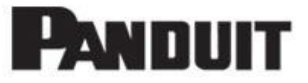

- *1. A PAM-4 signal in a channel with infinite bandwidth (previous slide)*
- *2. A PAM-4 signal with a channel with response 1+0.1z*

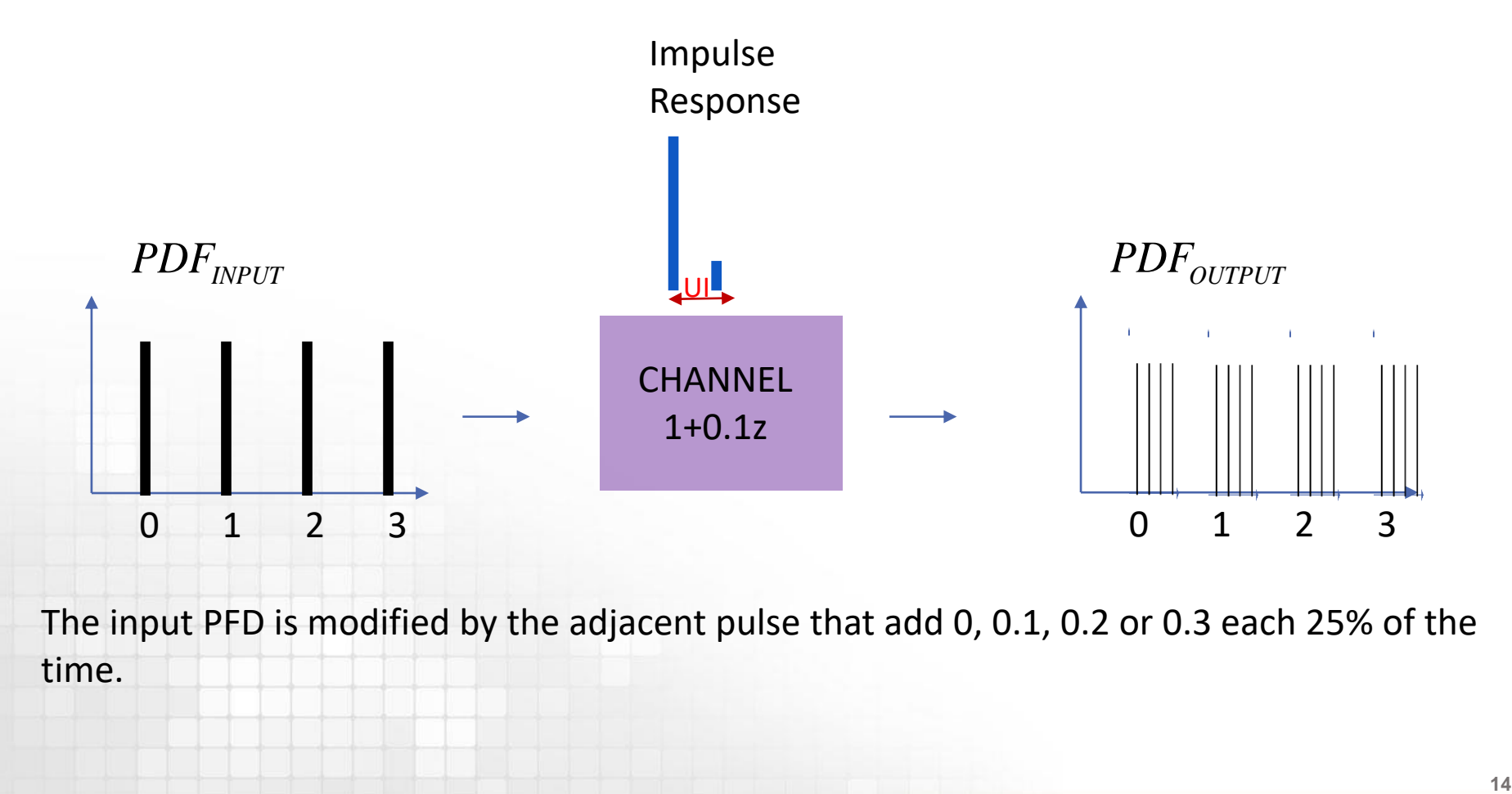

The input PFD is modified by the adjacent pulse that add 0, 0.1, 0.2 or 0.3 each 25% of the time.

#### A very simple example to illustrate the method is shown

- *1. A PAM-4 signal in a channel with infinite bandwidth*
- *2. A PAM-4 signal with a channel with response 1+0.1z*
- *3. A PAM-4 signal with a channel with response 1+0.1(z+z-1 )*

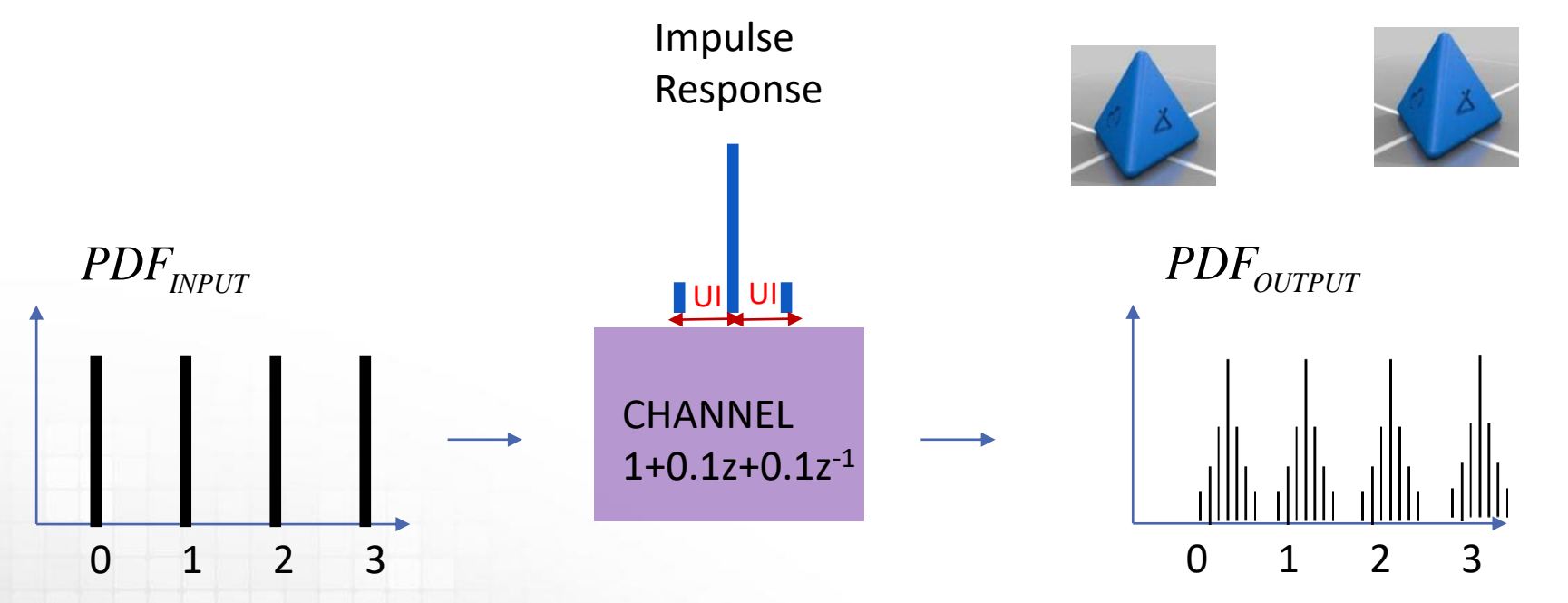

- The input PFD is modified by the adjacent pulse to the left that adds 0, 0.1, 0.2 or 0.3 each 25% of the time and by the adjacent pulse to the right that adds 0, 0.1, 0.2 or 0.3 each 25% of the time.
- What is the final PDF?
	- The modification to the PDF can be obtained by convolving the effects from the left and right side. In some way, equivalent to launching two four-sided dies (tetrahedral die) each face marked with 0,0.1,0.2,0.3.

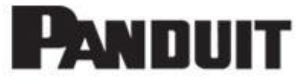

*The received optical signal is given by,* 

| <b>Eye Diagram Statistics</b>                                                                      | <b>PANDUIT</b> |
|----------------------------------------------------------------------------------------------------|----------------|
| The received optical signal is given by,                                                           |                |
| $y(kT_p) = Y_k = \sum_i X_i h_e ([k - i]T_p + J T_p) = h_0 X_k + \sum_{i>k} X_i h_{i-k} + \sum_{i$ |                |
| <b>here</b> J is the effective jitter                                                              |                |
| <b>The Probability Density function (PDF)</b> of Y can be obtained using                           |                |
| $PDF_{OUTPUT}(Y_k) = PDF(h_0 X_k + \sum_{i>k} X_i h_{i-k} + \sum_{i$                               |                |
| <b>We can define the PDF of X as:</b> $\Omega_X = PDF_{INPUT}(X)$                                  |                |
| <b>Assuming, equiprobable symbols, the PDF for PAM-2 and PAM-4 are shown below,</b>                |                |
| $\uparrow$ PAM-2                                                                                   |                |

*where J is the effective jitter*

*The Probability Density function (PDF) of Y can be obtained using*

$$
PDF_{\text{OUTPUT}}(Y_k) = PDF(h_0 X_k + \sum_{i > k} X_i h_{i-k} + \sum_{i < k} X_i h_{k-i})
$$

• We can define the PDF of X as:  $\Omega_{X} = PDF_{\text{INPUT}}(X)$ 

*Assuming, equiprobable symbols, the PDF for PAM-2 and PAM-4 are shown below,*

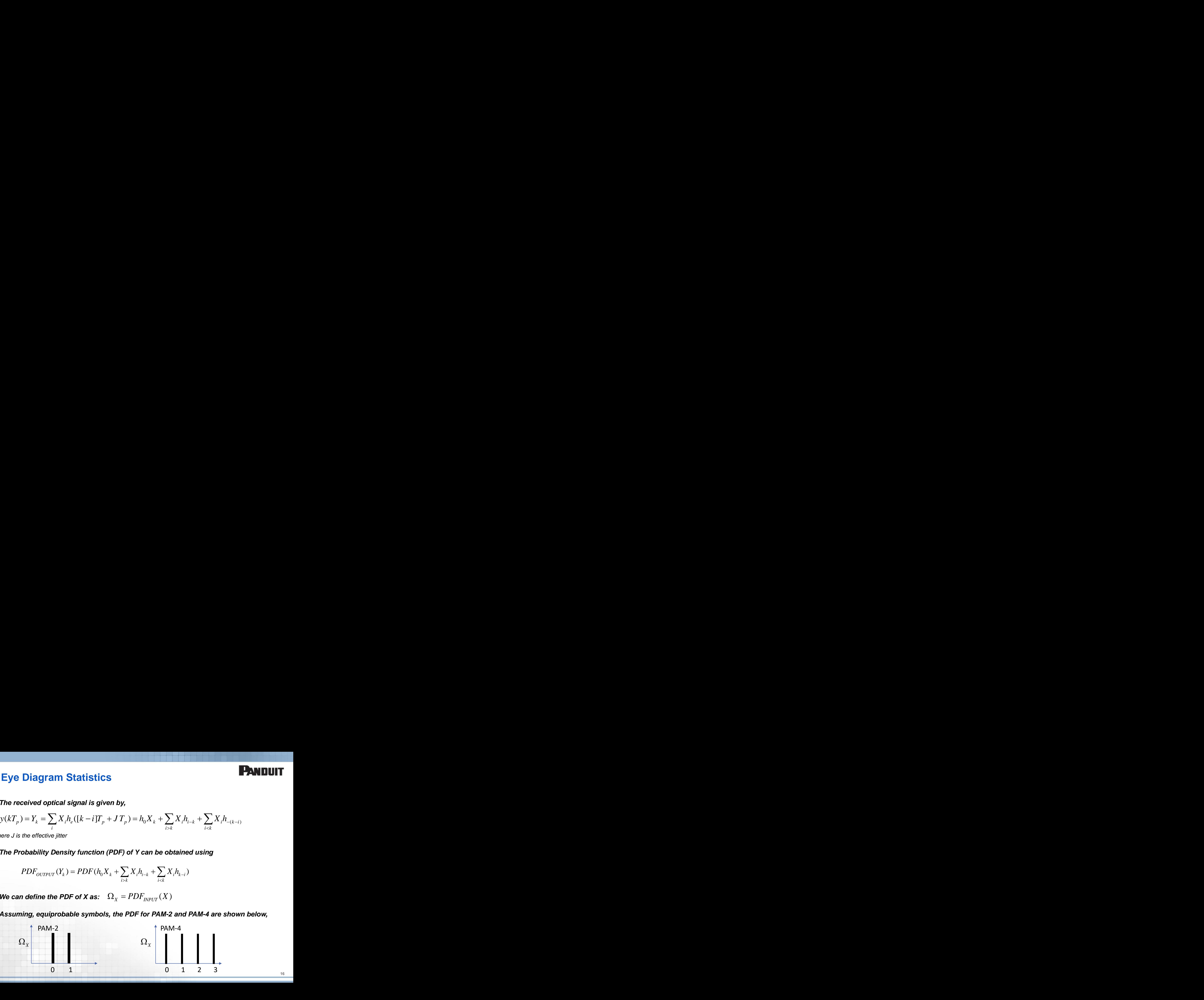

**16**

## **Eye Diagram Statistics: General method**

#### **The PDF of y can be obtained using:**

| <b>Eye Diagram Statistics:</b> General method                                                                                                    | <b>PMDUIT</b>                                                                                                    |                |                |                |                |                |
|----------------------------------------------------------------------------------------------------|----------------------------------------------------------------------------------------------------|----------------|----------------|----------------|----------------|----------------|
| The PDF of y can be obtained using:                                                                                                    |                                                                                                    |                |                |                |                |                |
| $PDF_{OUTUT}(Y) = h_0 \Omega_X \otimes h_1 \Omega_X \otimes h_{-1} \Omega_X \otimes h_2 \Omega_X \otimes h_{-2} \Omega_X \otimes h_3 \Omega_X \otimes h_{-3} \Omega \otimes ... \otimes h_7 \Omega_X \otimes h_{-7} \Omega_X$ |                                                                                                    |                |                |                |                |                |
| $PDF(Y)$                                                                                                    | $h_0 \Omega_X$                                                                                                    | $h_1 \Omega_X$ | $h_2 \Omega_X$ | $h_2 \Omega_X$ | $h_3 \Omega_X$ | $h_2 \Omega_X$ |
| $PDF(Y)$                                                                                                    | $h_0 \Omega_X$                                                                                                    | $h_1 \Omega_X$ | $h_2 \Omega_X$ | $h_2 \Omega_X$ | $h_3 \Omega_X$ |                |
| $Where \otimes$ represents the convolution operator                                                                                                    |                                                                                                    |                |                |                |                |                |
| $\Omega_X = PDF_{INPUT}(X)$                                                                                                    | and $h_0, h_1, h_2, h_2, h_3, h_2, ...$ represents the impulse response of the channel sampled using the symbol period. |                |                |                |                |                |
| <i>The exact PDF of the eye diagram at a specific sampling time can be obtained without the need of sending a pseudorandom sequence, we just need to convolve scaled versions of the input signal PDF.</i>                    |                                                                                                    |                |                |                |                |                |
| <i>The scaling factor is the value of the impulse response at T, ±T, ±2T</i>                                                                                                    |                                                                                                    |                |                |                |                |                |
| This method works also when dual-Dirac jitter is present.                                                                                                    |                                                                                                    |                |                |                |                |                |

Where  $\otimes$  represents the convolution operator

$$
\Omega_{X} = PDF_{INVUT}(X)
$$

and  $h_o$ ,  $h_1$ ,  $h_2$ ,  $h_2$ , ... represents the impulse response of the channel sampled using the symbol period.

- *The exact PDF of the eye diagram at a specific sampling time can be obtained without the need of sending a pseudorandom sequence, we just need to convolve scaled versions of the input signal PDF.*
- *The scaling factor is the value of the impulse response at T, ±T, ±2T*
- *This method works also when dual-Dirac jitter is present.*

#### **Examples Eye Diagram Statistics: No Jitter**

**Using this method the PDFs for the received signal at the decision time can be computed as shown in the examples below.**

**PANDUIT** 

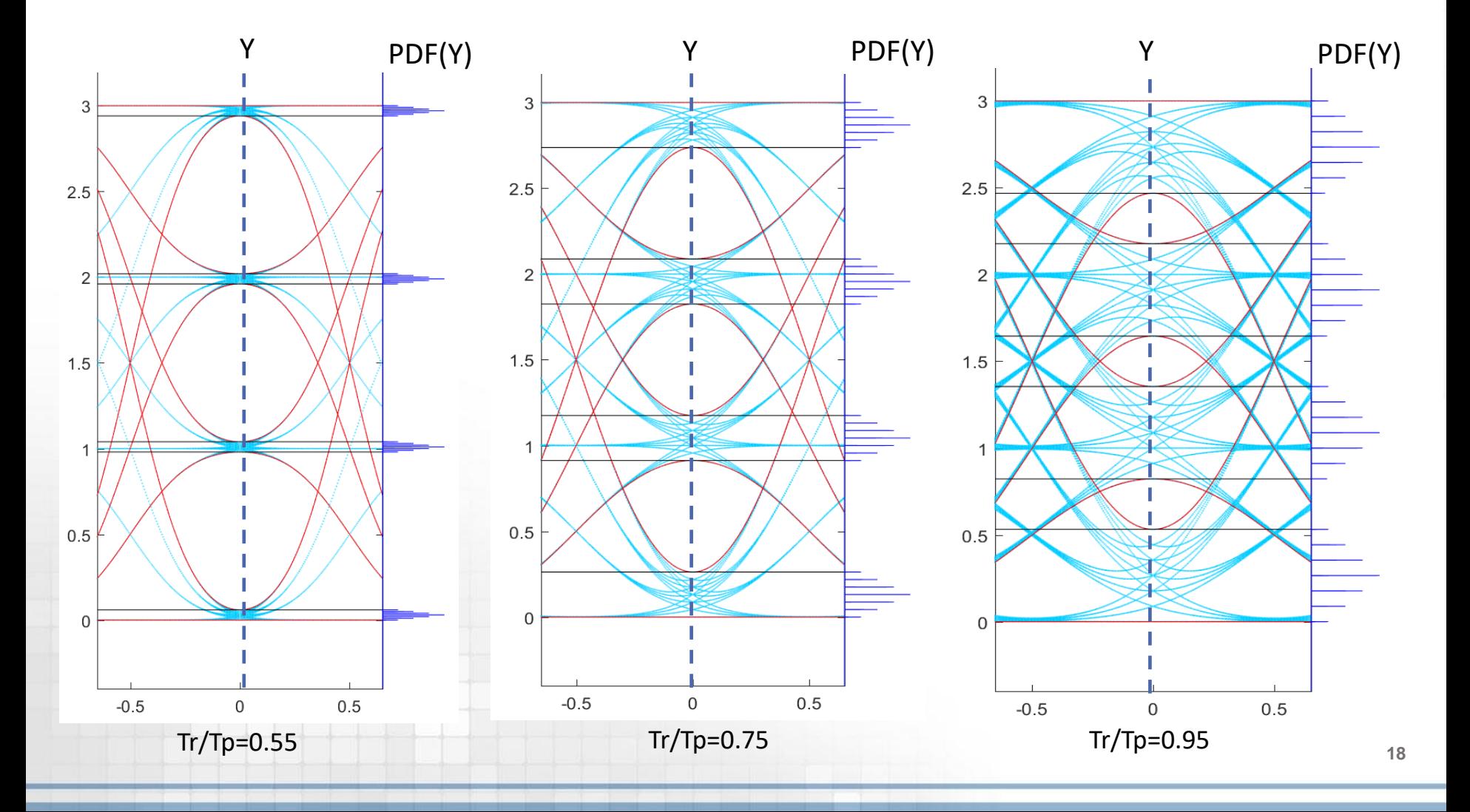

#### **Example Eye Diagram Statistics: dual-Dirac Jitter**

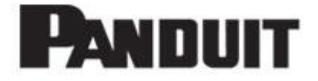

**Using this method the PDFs for the received signal at the decision time can be computed as shown in the examples below.**

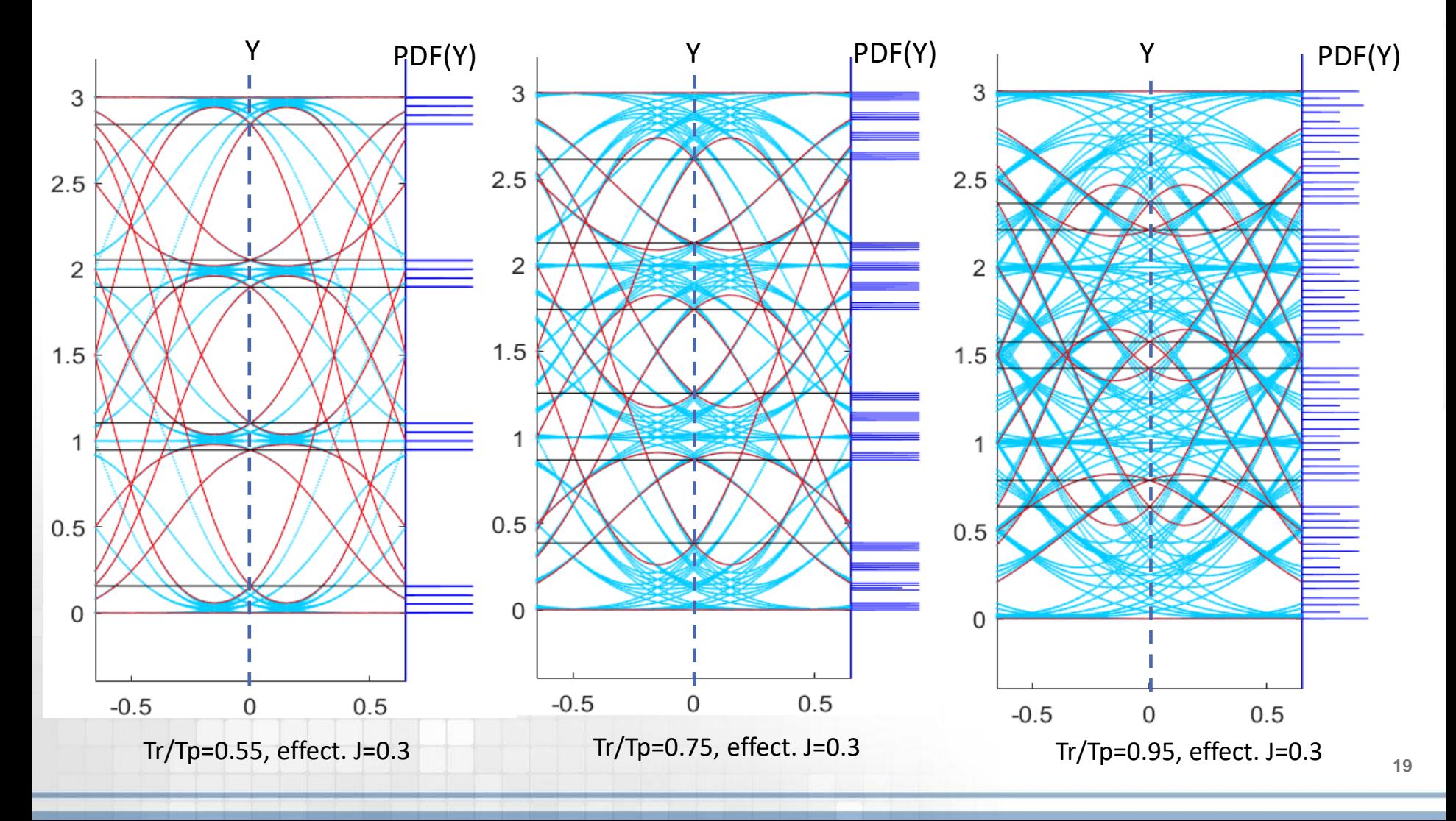

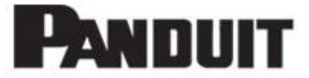

#### **Annex II Treatment of signal dependent noises example for RIN**

#### **Example of signal dependent noises RIN<sub>OMA</sub>**

- **IFEE 802.3ae (clause 52.9.6) defines RIN**<sub>OMA</sub> as the ratio of the electrically noise power normalized to a 1 Hz bandwidth and the electrical power of a square wave modulation
- The RIN<sub>OMA</sub> (outer) can be measured using a scope and a square wave pattern (i.e., 8 zeros and 8 threes as indicated in 802.3bs Table 139-9). The equations to relate the measured RIN parameters to our PAM-4 equalized optical link will be shown in this section. **dependent noises RIN**<br>
defines RIN<sub>OMA</sub> as the ratio of the e<br>
dth and the electrical power of a sc<br>
easured using a scope and a square<br>
102.3bs Table 139-9). The equation<br>
4 equalized optical link will be show<br>
1e to RI **gnal depende**<br>
2 52.9.6) defines RIN<sub>O</sub><br>
2 bandwidth and the<br>
2 can be measured usir<br>
2 ariance due to RIN can l<br>
2 =  $\frac{n_0^2 + n_3^2}{2(\Delta/2)^2 \rho_{ISI-J}^2} = \frac{n_0^2 + n_3^2}{2n_0^2}$ <br>
2 =  $\frac{n_0^2 + n_3^2}{2n_0^2}$  = 0<br>
2 pptical mo 2 2 2 0.477 / ) **nt noises RIN<sub>OMA</sub>**<br>
W<sub>MA</sub> as the ratio of the electrical power of a square<br>
electrical power of a square was<br>
the equations to indical link will be shown in<br>
the obtained using<br>  $K_{RIN}10^{-RIN/10}10^6$ <br>  $\sqrt{0.477/BW_{RX}^2}$  **al depenc**<br>
(9.6) defines RIM<br>
mdwidth and the<br>
be measured us<br>
d in 802.3bs Tal<br>
PAM-4 equalized<br>
nce due to RIN ca<br>  $n_0^2 + n_3^2$ <br>  $2(\Delta/2)^2 \rho_{ISI-J}^2$ <br>
cal modulation ar<br>
h of the receiver,<br>
er and laser (T<sub>e</sub>). **of Signal d**<br>
(clause 52.9.6)<br>
(a 1 Hz bandwid<br>
(outer) can be m<br>
(sindicated in 8<br>
rs to our PAM-4<br>
(alized variance du<br>
(RIN-OMA<sup>2</sup> =  $\frac{n_0}{2(\Delta/2)}$ <br>
is the optical mode bandwidth of the only to fiber and **endent noises RIN**<br>
es RIN<sub>OMA</sub> as the ratio of the e<br>
and the electrical power of a sc<br>
red using a scope and a square<br>
bs Table 139-9). The equation<br>
alized optical link will be show<br>
xIN can be obtained using<br>  $\frac{2}{S$ **IFFORT THEOTE IS A SET AND THE ANCRE SET ASSES RIN**<br> **I** as the ratio of the elect<br>
red using a scope and a square w<br>
bs Table 139-9). The equations to<br>
alized optical link will be shown<br>
RIN can be obtained using<br>  $\frac{2$ **dependent**<br>
and the elect<br>
measured using a s<br>
i 802.3bs Table 139<br>
i-4 equalized optica<br>
due to RIN can be ob<br>  $\frac{n_0^2 + n_3^2}{\sqrt{2^2 \rho_{ISI-J}^2}} = \frac{K_{RIN}}{\sqrt{0.4}}$ <br>
modulation amplitude<br>
the receiver, and  $\rho_{Te}$ <br>
and laser **PANDUIT**<br>
12.9.6) defines RIN<sub>OMA</sub> as the ratio of the electrically noise power<br>
12.9.6) defines RIN<sub>OMA</sub> as the ratio of the electrically noise power<br>
no be measured using a scope and a square wave modulation<br>
the m802. ectrical power of a s<br>a scope and a squa<br>.39-9). The equation<br>tical link will be shot<br>obtained using<br> $\frac{RIN}{10^{-RIN/10}10^6}$  (<br>0.477/ $BW_{RX}^2$ )<br>ude without any dispe<br> $\rho_{Te} = A_i (JT_p)$  is the rection Fical power of a<br>
rical power of a<br>
cope and a squ<br>
-9). The equation<br>
I link will be sh<br>
lined using<br>  $\frac{10^{-RIN/10}10^6}{10^{-RIN/10}10^6}$ <br>
without any disp<br>
=  $A_i(JT_p)$  is the r
	- The normalized variance due to RIN can be obtained using

$$
\sigma_{RIN-OMA}^{2} = \frac{n_{0}^{2} + n_{3}^{2}}{2(\Delta/2)^{2} \rho_{ISI-J}^{2}} = \frac{K_{RIN}10^{-RIN/10}10^{6}}{\sqrt{0.477/BW_{RX}^{2}}}
$$
 (D.1)

• Where 3 $\Delta$  is the optical modulation amplitude without any dispersion penalties,  $K_{\text{RIN}}$  = 0.7, BW<sub>Rx</sub> is the bandwidth of the receiver, and  $\rho_{Te} = A_i(T_p)$  is the reduction in the optical signal attributed only to fiber and laser (T<sub>e</sub>).

## **RIN<sub>OMA</sub>** without eye compression

#### **The RIN variances (no-normalized) for each signal level is derived**

**RIN<sub>OMA</sub> without eye compression**  
\n• The RIN variances (no-normalized) for each signal level is derived  
\n
$$
n_0^2 = \rho_{\text{ISI-J}}^2 \frac{2(\Delta/2)^2}{1+ER^2} \sigma_{\text{RIN-OMA}}^2 = (\frac{\Delta}{2}\sigma_0)^2
$$
\n(A.1)  
\n
$$
n_1^2 = \rho_{\text{ISI-J}}^2 2(\Delta/2)^2 \frac{(ER+2)^2}{9(1+ER^2)} \sigma_{\text{RIN-OMA}}^2 = (\frac{\Delta}{2}\sigma_1)^2
$$
\n(A.2)  
\n
$$
n_2^2 = \rho_{\text{ISI-J}}^2 2(\Delta/2)^2 \frac{(2ER+1)^2}{9(1+ER^2)} \sigma_{\text{RIN-OMA}}^2 = (\frac{\Delta}{2}\sigma_2)^2
$$
\n(A.3)  
\n
$$
n_3^2 = \rho_{\text{ISI-J}}^2 \frac{2(\Delta/2)^2}{1+ER^2} ER^2 \sigma_{\text{RIN-OMA}}^2 = (\frac{\Delta}{2}\sigma_3)^2
$$
\n(A.4)  
\n
$$
\Delta = OMA_{\text{Tx\_outer\_linear}} 10^{-Losses/10}
$$
\n(A.5)  
\n
$$
P_0
$$
\n
$$
P_0
$$
\n
$$
P_0
$$
\n
$$
P_0
$$
\n
$$
P_0
$$
\n
$$
P_0
$$
\n
$$
P_0
$$

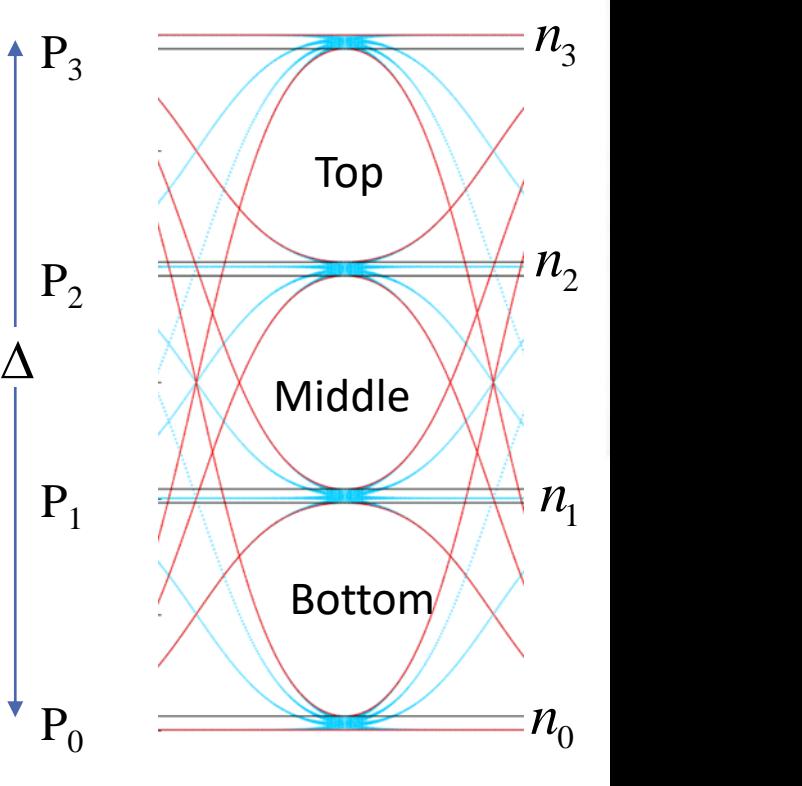

(A.6)

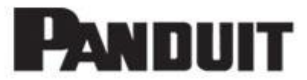

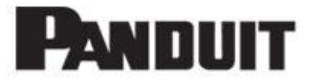

#### **Annex III Computation Method for Margin and Penalties**

# **Computation of Margin & Penalties PAM-2**

- PAM-2 is used to explain the model (M=2 to facilitate the description)
- The Q factor for a *y* value in the histogram as a function of the OMA<sub>tx</sub> linear and transmission penalties  $P_z$  is given by,

**Computation of Margin & Penalties PAM-2**\n
$$
PAM-2
$$
 is used to explain the model (M=2 to facilitate the descrip The Q factor for a *y* value in the histogram as a function of the Ol transmission penalties  $P_z$  is given by,\n
$$
Q_a(y, P_z) = \Delta \frac{y - V_{threshold}}{\sqrt{(P_z n_R)^2 + (n_s)^2}} = \Delta \frac{y - V_{threshold}}{\sqrt{(P_z n_R)^2 + (\frac{\Delta}{2} \sigma_s)^2}}
$$
\n $B.1$ \n\nWhere *y* is the normalized received signal,  $V_{threshold}$  is the decision threshold for the eye,  $\Delta = OMA_{Tx\_outer\_linear}10^{-Losses/10}$  is the OMA before the O/F. *n* is the signal (level) dependent

- 2 2 **of Margin & Penalties PAM**<br>plain the model (M=2 to facilitate the desc<br>value in the histogram as a function of the<br>ies P<sub>2</sub> is given by,<br> $\frac{V_{threshold}}{R^2 + (n_S)^2} = \Delta \frac{y - V_{threshold}}{\sqrt{(P_Z n_R)^2 + (\frac{\Delta}{2} \sigma_S)^2}}$  B.1<br>malized received signal **DMPUTATIO**<br>
AM-2 is used to<br>
ne Q factor for a<br>
ansmission per<br>  $(y, P_z) = \Delta \frac{1}{\sqrt{l}}$ <br>
There y is the necision thresho<br>
ne OMA before<br>
pise (RIN, MPN,<br>
factor for a de:<br>
MGN can be ine<br>
ne  $Q_t$  (more on **ON Of Margin & Penalties PAM**<br>to explain the model (M=2 to facilitate the desc<br>r a y value in the histogram as a function of the<br>enalties  $P_z$  is given by,<br> $\frac{y-V_{threshold}}{(P_z n_R)^2 + (n_S)^2} = \Delta \frac{y-V_{threshold}}{\sqrt{(P_z n_R)^2 + (\frac{\Delta}{2} \sigma_S)^2}}$  B.1<br>n **Computati**<br> **AM-2** is used the Q factor fo<br>
ransmission pe<br>  $\frac{1}{a}(y, P_z) = \Delta \frac{1}{\sqrt{2\pi}}$ <br>
Where y is the<br>
decision thresh<br>
he OMA befor **n of Margin**<br>explain the mode<br>a y value in the his<br>alties  $P_z$  is given b<br> $\frac{y-V_{threshold}}{z^nR} = \Delta$ <br>prmalized received<br>ormalized received<br>d for the eye,  $\Delta =$ <br>the O/E,  $n_s$  is the MN, baseline war **Penalties PAI**<br>  $=$  2 to facilitate the de<br>
am as a function of t<br>  $\frac{y-V_{threshold}}{2n_{\rm R}}$ ,  $\frac{\Delta}{2}$   $\frac{1}{2}$ <br>  $\frac{1}{2}$ <br>  $n_{\rm R}$ ,  $\frac{y}{2}$  +  $(\frac{\Delta}{2}\sigma_{S})^2$   $\frac{1}{2}$ <br>  $\frac{1}{2}$ <br>  $\frac{1}{2}$ <br>  $\frac{1}{2}$ <br>  $\frac{1}{2}$ <br>  $\frac{1}{2}$ **Computation of Margin & Penalties PAN**<br>
PAM-2 is used to explain the model (M=2 to facilitate the de<br>
The Q factor for a y value in the histogram as a function of t<br>
transmission penalties  $P_z$  is given by,<br>  $Q_a(y, P_z) = \Delta \$ **Do to Margin & Penalties PAM-2**<br>
Dexplain the model (M=2 to facilitate the description ay value in the histogram as a function of the OM<br>
malties  $P_z$  is given by,<br>  $\frac{y-V_{threshold}}{P_z n_R)^2 + (n_s)^2} = \Delta \frac{y-V_{threshold}}{\sqrt{(P_z n_R)^2 + (\frac{\Delta}{2} \sigma_S)^$ **Itation of Margin & Penalties PAM-2**<br>
used to explain the model (M=2 to facilitate the description)<br>
tor for a y value in the histogram as a function of the OMA<sub>tx\_linear</sub> and<br>
ion penalties P<sub>2</sub> is given by,<br>  $= \Delta \frac{y - V$ Where  $y$  is the normalized received signal,  $V_{threshold}$  is the decision threshold for the eye,  $\Delta = OMA_{Tx\_outer\_linear}} 10^{-Losses/10}$  is the OMA before the O/E,  $n<sub>s</sub>$  is the signal (level) dependent noise (RIN, MPN, MN, baseline wander) for 0's or 1's,  $Q_t$  is the Q factor for a desired BER, *P<sup>z</sup>* represents how much the AWGN can be increased from current values and still achieve the  $Q_t$  (more on  $Q_t$  in next slide) **omputation of Margin & Penalties PAM-2**<br>
AM-2 is used to explain the model (M=2 to facilitate the description)<br>
he Q factor for a y value in the histogram as a function of the OMA<sub>R linear</sub> an<br>
ransmission penalties P<sub>z</sub> **argin & Penalties PAM-2**<br>  $t_{\text{re}} = \frac{\text{model (M=2 to facilitate the description)}}{\text{equation}}$ <br>  $t_{\text{the histogram}} = \Delta \frac{y - V_{\text{threshold}}}{\sqrt{(P_z n_{\text{R}})^2 + (\frac{\Delta}{2} \sigma_s)^2}}$ <br>  $\frac{B.1}{\sqrt{(P_z n_{\text{R}})^2 + (\frac{\Delta}{2} \sigma_s)^2}}$ <br>  $t_{\text{reco}} = \Delta = OM_{T_{\text{reco}} - B} \text{ (level) dependent}}$ <br>  $t_{\text{in}} = \Delta = OM_{T_{\text{reco}} - B} \text{ ($ **Computation of Margin & Penaltie:**<br> **PAM-2 is used to explain the model (M=2 to facilitat**<br> **The Q factor for a y value in the histogram as a funct**<br> **CAM-2** is used to explain the model (M=2 to facilitat<br> **PAM-2** is a **Margin & Penalties PAM-2**<br>
the model (M=2 to facilitate the description<br>
e in the histogram as a function of the OM/<br>  $\frac{1}{2}$  is given by,<br>  $\frac{1}{2}$  is given by,<br>  $\frac{1}{2}$   $\sqrt{(P_z n_R)^2 + (\frac{\Delta}{2} \sigma_S)^2}$ <br>
Ed received signa **Computation of Margin & Penalties PAM-2**<br>
PAM-2 is used to explain the model (M=2 to facilitate the description)<br>
The Q factor for a y value in the histogram as a function of the OMA<sub>WAM</sub><br>
transmission penalties P, is gi **Margin & Penalties PAM-2**<br>
in the model (M=2 to facilitate the description)<br>  $P_z$  is given by,<br>  $P_z$  is given by,<br>  $\sqrt{(P_z n_R)^2 + (\frac{\Delta}{2} \sigma_s)^2}$ <br>  $\sqrt{(P_z n_R)^2 + (\frac{\Delta}{2} \sigma_s)^2}$ <br>
Exact received signal,  $V_{threshold}$  is the<br>
the eye,  $\Delta =$ **Itation of Margin & Penalties**<br>
used to explain the model (M=2 to facilitate<br>
tor for a y value in the histogram as a function<br>
ion penalties  $P_z$  is given by,<br>  $= \Delta \frac{y - V_{\text{threshold}}}{\sqrt{(P_Z n_R)^2 + (n_S)^2}} = \Delta \frac{y - V_{\text{threshold}}}{\sqrt{(P_Z n_R)^2 +$ *Tx ceiver Sens SECQ* **of Margin**<br> *Ry* value in the mode<br> *Ry* value in the his<br> *Ry* is given b<br> *Ry*  $\frac{V_{threshold}}{n_R} = \Delta$ <br> *Ry*  $\frac{V}{(n_S)^2} = \Delta$ <br> *Ry*  $\frac{V}{(n_S)^2} = \Delta$ <br> *Ry*  $\frac{V}{(n_S)^2} = \Delta$ <br> *Ry*  $\frac{V}{(n_S)^2} = \Delta$ <br> *Ry*  $\Delta = 0/E$ ,  $n_S$  is the<br> **If Margin & Penaltic**<br>
in the model (M=2 to facilita<br>
lue in the histogram as a function<br>  $P_z$  is given by,<br>  $\frac{r_{reshold}}{r + (n_s)^2} = \Delta \frac{y - V_{threshold}}{\sqrt{(P_z n_R)^2 + (\frac{\Delta}{2} \cdot \frac{\Delta}{2})^2}}$ <br>
ized received signal,  $V_{threshold}$ <br>
the eye,  $\Delta = OMA_{rx\_$ **Dutation of Margin & Penalties PAN**<br>
is used to explain the model (M=2 to facilitate the de<br>
iactor for a y value in the histogram as a function of the<br>
ission penalties  $P_z$  is given by,<br>  $P_z = \Delta \frac{y - V_{threshold}}{\sqrt{(P_Z n_R)^2 + (n_S)^2}}$ **in putation of Margin & Penalties PAM-2**<br>
2 is used to explain the model (M=2 to facilitate the description)<br>
2 factor for a y value in the histogram as a function of the OMA<sub>PLINE</sub>, and<br>
mission penalties  $P_s$  is given
- The AWGN,  $n_R$ , is given by,

$$
n_{_R}=\frac{1}{M-1}\frac{OMA_{_{Rx\_outer\_linear}}}{2Q_T}=\frac{10^{\text{Receiver\_Sens-SECQ_{Tx}}}}{2Q_T}
$$

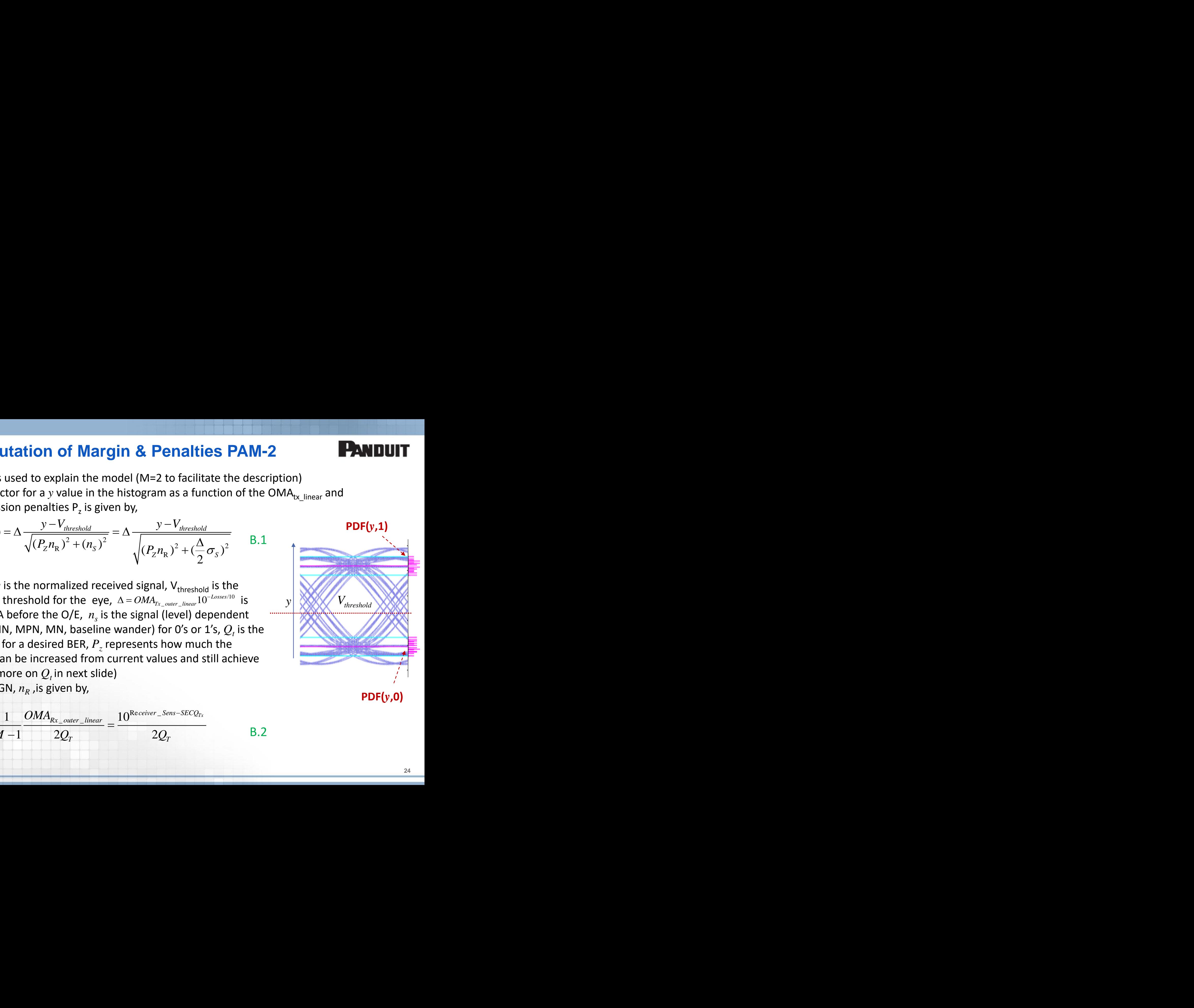

B.2

### **Computation of Margin & Penalties**

• The allowable power that can be used to mitigate for transmission penalties is the remaining power budget after connector losses and attenuation as shown,

| imputation of Margin & Penalties                                                                                                    | PAN                                                                                                    |     |
|----------------------------------------------------------------------------------------------------|----------------------------------------------------------------------------------------------------|-----|
| ble power that can be used to mitigate for transmission penalties is the power budget after connector losses and attenuation as shown, | $P_{B-L} = \frac{OMA_{outer\_linear}}{OMA_{Rx\_outer\_linear}} L_{con} 10^{-artL/10} = \frac{\Delta}{OMA_{Rx\_outer\_linear}}$ \n | B.3 |
| to B.3 in B.1, we obtain the Q factor for each trace in the sampled eye                                                                |                                                                                                    |     |
| 1. $\frac{y - V_{threshold}}{OMA_{Rx\_our\_linear}} = \frac{y - V_{threshold}}{\sqrt{P_{Rx\_linear}}}$                                 | B.4                                                                                                    |     |

• Using B.2 to B.3 in B.1, we obtain the Q factor for each trace in the sampled eye

**Computation of Margin & Penalties**  
\nThe allowable power that can be used to mitigate for transmission penalties is the  
\nremaining power budget after connector losses and attenuation as shown,  
\n
$$
P_{B-L} = \frac{OMA_{outer\_linear}}{OMA_{Rx\_outer\_linear}} L_{con} 10^{-art L/10} = \frac{\Delta}{OMA_{Rx\_outer\_linear}}
$$
\n
$$
L_{B.3}
$$
\nUsing B.2 to B.3 in B.1, we obtain the Q factor for each trace in the sampled eye  
\n
$$
Q_a(y, P_z) = \frac{y - V_{threshold}}{\sqrt{(P_z \frac{OMA_{Rx\_outer\_linear}}{2Q_T\Delta})^2 + (0.5\sigma_S)^2}} = \frac{y - V_{threshold}}{\sqrt{(\frac{P_z}{P_{B-L}} \frac{1}{2Q_T})^2 + (0.5\sigma_S)^2}}
$$
 B.4  
\nThe BER is obtained by integrating the normalized PDFs for each level, 0 and 1 as shown,

**In of Margin & Penalties**<br>
t can be used to mitigate for transmission penalties is the<br>
after connector losses and attenuation as shown,<br>  $\frac{u}{u}$ <br>  $\frac{u}{u}$ <br>  $\frac{u}{u}$ <br>  $\frac{u}{u}$ <br>  $\frac{u}{u}$ <br>  $\frac{u}{u}$ <br>  $\frac{u}{u}$ <br>  $\frac{u$ Example:<br>
Solution allowable pownal<br>
ing B.2 to B.3 i<br>
(y, P<sub>z</sub>) =  $\frac{P_{B-L}}{\sqrt{(P_z +$ <br>
ing B.2 to B.3 i<br>
(y, P<sub>z</sub>) =  $\frac{P}{\sqrt{(P_z + P_{B-L})^2}}$ <br>
ere<br>  $\int PDF(y,$ **putation of Margin & Penalties**<br>
power that can be used to mitigate for transmission penalties is the<br>
per budget after connector losses and attenuation as shown,<br>  $n = \frac{OMA_{outer\_linear}}{OMA_{Rx\_outer\_linear}} L_{train} 10^{-ant/10} = \frac{\Lambda}{OMA_{Rx\_outer\_linear}}$  B **of Margin & Penalties**<br>
be used to mitigate for transmission penalties<br>
r connector losses and attenuation as shown,<br>
<u>*tear*</u><br>  $L_{con}10^{-autL/10} = \frac{\Delta}{OMA_{Rx\_outer\_linear}}$ <br>
btain the Q factor for each trace in the sample<br>  $L_{threshold}$ <br>  $L_{$ **Comp**<br>
e allowable po<br>
maining power<br>  $P_{B-L}$  =<br>
sing B.2 to B.3<br>  $P_{B-L}$  =<br>  $\sqrt{(P_{Z})^2 + \sqrt{(P_{Z})^2}} = \sqrt{(P_{Z})^2 + \sqrt{(P_{Z})^2}} = 0.5$ **ION Of Margin & Penalties**<br> *Rx\_outer\_linear*<br> *Rx\_outer\_linear*<br> *Rx\_outer\_linear*<br> *Rx\_outer\_linear*<br> *Rx\_outer\_linear*<br> *Rx\_outer\_linear*<br> *Rx\_outer\_linear*<br> *Rx\_outer\_linear*<br> *P*<br> *Rx\_outer\_linear*<br> *P*<br> *Rx\_outer\_l* **utation of Margin & Penalties**<br> *z z b* **budget** after connector losses and attenuation as shown,<br>  $\frac{OMA_{\text{outer\_linear}}}{OMA_{\text{Rx\_outer\_linear}}} L_{\text{cont}} 10^{-\text{artL/10}} = \frac{\Delta}{OMA_{\text{Rx\_outer\_linear}}}$ <br>
in B.1, we obtain the Q factor for each trace in **n of Margin & Penalties**<br>
can be used to mitigate for transmission per<br> *F T L Contained L Contained as shipped transmission per*<br> *P DMA<sub>Rx\_Outer\_linear*<br> *P DMA<sub>Rx\_Outer\_linear*<br> *P DMA<sub>Rx\_Outer\_linear*<br>
</sub></sub></sub> **Computation of Margin & Penalties**<br> *Fhe allowable power that can be used to mitigate for transmission penalties is*<br> *P<sub>BL</sub>* =  $\frac{OMA_{\text{source-linear}}}{OMA_{\text{Rx\_outer\_linear}}L_{\text{corr}}L_{\text{error}}}$  *Q ortL10* =  $\frac{\Delta}{OMA_{\text{Rx\_outer\_linear}}}$ <br>
Using B.2 to B **Driver of Margin & Penalties**<br> **PANDI**<br> **C** and the used to mitigate for transmission penalties is the<br> *Q A E D A A A A B A B B B B B B B B B D MA*<sub>*Rx\_outer\_linear*</sub><br> *We obtain* **1) Of Margin & Penalties**<br>
Exam be used to mitigate for transmission penalties is the<br>
fter connector losses and attenuation as shown,<br>  $\frac{er\_linear}{error} L_{con} 10^{-set L/10} = \frac{\Delta}{OMA_{Rx\_correct\_linear}}$  B.3<br>
e obtain the Q factor for each trace **DEPERIMPORATE:**<br>
Depression of **Margin & Penalties**<br>
belie power that can be used to mitigate for transmission penalties is the<br>
power budget after connector losses and attenuation as shown,<br>  $P_{n,i} = \frac{OMA_{\text{water}} - S_{\text{water}}}{OM$ **Computation of Margin & Penalties**<br>
The allowable power that can be used to mitigate for transmission penalties is the<br>
remaining power budget after connector losses and attenuation as shown,<br>  $P_{B-L} = \frac{OM\Lambda_{\text{source}}}{OM\Lambda_{\text{$ **EXECUTE:**<br>
Suble power that can be used to mitigate for transmission penalties is the<br>
spower budget after connector losses and attenuation as shown,<br>  $P_{n l} = \frac{OMA_{power linear}}{OMA_{Rx linear linear}} L_{cur} 10^{-airL10} = \frac{\Delta}{OMA_{Rx linear linear}}$  B.3<br>
2 to B.3 i B.5 • The BER is obtained by integrating the normalized PDFs for each level, 0 and 1 as shown, **Computation of Margin & Penalties**<br> **PANDUIT**<br>
vable power that can be used to mitigate for transmission penalties is the<br>
gover budget after connector losses and attenuation as shown,<br>  $P_{B-L} = \frac{OMA_{over\_other}}{OMA_{Bc\_other\_linear}} L_{\text{t$ where

$$
\int PDF(y,0)dy = \int PDF(y,1)dy = 0.5
$$

# **Computation of Margin & Penalties**

At a given length, the actual BER of the system is obtaining by using all the power budget (minus losses). This is equivalent of setting  $P_z = 1$  (0 dB) **Example 12 Transform 3. Penalties**<br> **Example 12 Transform 3. Penalties**<br> **EXALTER SET ASSES IN THE SET ASSESS TO ASSESS THE SET ASSESS**<br>
This is equivalent of setting  $P_z = 1$  (0 dB)<br>  $= BER(P_z = 1)$ <br>
B.6<br>  $= BER(P_z = 1)$ <br>
B. **Propared Example 19 Arg arg args are argumed BPR** of the system is obtaining by using all the power budget is losses). This is equivalent of setting  $P_z = 1$  (0 dB)<br>  $BER_{\text{test}} = BER(P_z = 1)$  B.6<br>  $BER_{\text{test}} = BER(P_z = 1)$  B.6<br>  $BER(P_z = M \text{$ 

$$
BER_{Link} = BER(P_z = 1)
$$

**Mindmunder Concording Control Set 1)**<br>
ven length, the actual BER of th<br>
s losses). This is equivalent of se<br>
BER<sub>Link</sub> = BER(P<sub>z</sub> = 1)<br>
largin are obtained by solving B.<br>
ed. **ation of Margin & Penalties**<br>
gth, the actual BER of the system is obtaining by using all the power bu<br>
This is equivalent of setting  $P_z = 1$  (0 dB)<br>  $= BER(P_z = 1)$  B.6<br>
B.6<br>
B.6<br>
B.6<br>
B.6<br>
B.6<br>
B.6 **Example 1.1 argum 3.1 Computation of Margin 8. Penalties**<br>
given length, the actual BER of the system is obtaining by us<br>  $s$  Is osses). This is equivalent of setting  $P_z = 1$  (0 dB)<br>  $BER_{Link} = BER(P_z = 1)$ <br>
Margin are obtain The Margin are obtained by solving B.5 (numerically) to obtain a BER that match the BER targeted.

$$
BER(P_z = M \arg in) = BER_{target} = 0.5erfc(Q_T / \sqrt{2})
$$

The total penalties are obtained using,

$$
Penalties = P_{B-L} / M \arg in \rightarrow P_{Budget\_dB} - Losses - M \arg in \_ dB
$$
 B.8

- What is the meaning of Margin and Penalties in this model?
	- If there are no penalties (ISI, JITTER RIN, MPN… ), the margin should be equal to the power budget minus losses. This is the ideal system with TDECQ=1 (0dB).
	- If the margin =0 all the budget (minus) losses is used to compensate for ISI, Jitter, RIN, MPN, and MN penalties

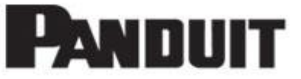

B.6

### **Computation of individual Penalties**

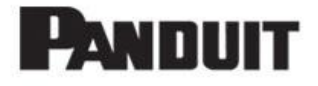

#### The methods to compute ISI, Jitter, RIN, MPN, MN, BL are given below

- For the ISI penalty, the jitter and all signal dependent noises are set to zero and  $P_z$  is numerically found.  $P_{ISI}=P_{B-L}-P_{Z}$  (in dB);
- For Jitter penalty, all signal dependent noises are set to zero and  $P_z$  is numerically found. P<sub>ISI-Jitter</sub>=P<sub>B-L</sub> – P<sub>z</sub> (in dB); P<sub>jitter</sub>=-P<sub>ISI</sub>+P<sub>ISI-Jitter</sub>
- For RIN penalty all signal dependent noises with exception of RIN are set to zero and  $P_z$  is numerically found.  $P_{RIN} = P_{B-L} - P_z - P_{ISI\text{-}Jitter}$  (in dB)
- For MPN penalty all signal dependent noises with exception of MPN are set to zero,  $P_z$  is numerically found.  $P_{MPN} = P_{B-L} - P_z - P_{ISLJitter}$  (in dB)
- For MN penalty all signal dependent noises with exception of MN are set to zero,  $P<sub>z</sub>$ is numerically found.  $P_{MN}= P_{B-L}-P_{Z}-P_{ISLJitter}$  (in dB)
- For BL penalty all signal dependent noises with exception of BL are set to zero,  $P_z$  is numerically found.  $P_{BL} = P_{BL} - P_{Z} - P_{ISL\$
- Cross term penalties is the difference between total penalty (previous slide) minus the sum of all the individual penalties (in dB).

#### **Computation of Margin & Penalties**

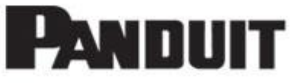

- **Summary of the model and differences compared to the worst-case eye?**
	- The Q factors are computed for each eye trace (at the center of the eye  $+/-$ Jitter).
	- The BER for each trace is computed
	- The total BER is the average of trace BER weighted using the PDFs of level 0 and 1
	- The margins are computed numerically. The total penalty is equal to the power budget minus losses minus margin (in dB).
	- The individual penalties are computed as shown in the previous slide
- **Fast checking with previous link models**
- The margin and penalties solution for the proposed method (statistical eye are mainly numerically). However, if we select the worst case eye trace, the numerical solutions and *worst-case eye method* are identical. **Penalties**<br> **co the worst-case e**<br>
(at the center of th<br>
ted using the PDFs<br>
tal penalty is equal<br>
in in the previous sl<br>
osed method (stati<br>
worst case eye trac<br>
<u>ical</u>.<br>  $\frac{5}{\sqrt{1-(Q_T\sigma_s)^2}}$ **rgin & Penalties**<br>
compared to the worst-case e<br>
h eye trace (at the center of th<br>
e BER weighted using the PDFs<br>
cally. The total penalty is equal<br>
(in dB).<br>
ted as shown in the previous sl<br>
or the proposed method (stat **of Margin & Penalties**<br> **PANDUIT**<br>
ferences compared to the worst-case eye?<br>
d for each eye trace (at the center of the eye +/-Jitter).<br>
computed<br>
eye of trace BER weighted using the PDFs of level 0 and 1<br>
in unmerically 1 ( ) **& Penalties**<br>
red to the worst-case e<br>
race (at the center of th<br>
veighted using the PDFs<br>
ne total penalty is equal<br>
shown in the previous sl<br>
proposed method (stati:<br>
the worst case eye trac<br>
<u>dentical</u>.<br>  $Q_t$ <br>
0.5<br>  $\$ **Propagate 10** *Penalties*<br> **Propagate 3 Penalties**<br> **Propagate and differences compared to the worst-case eye?**<br> **Propagate and differences computed** to the worst-case eye?<br> **Propagate 10 BER** is the average of tra **largin & Penalties**<br> **Example 18 AMDUIT**<br>
Se compared to the worst-case eye?<br>
ach eye trace (at the center of the eye +/-Jitter).<br>
ed<br>
ace BER weighted using the PDFs of level 0 and 1<br>
rically. The total penalty is equal
	- For example if we use B.4 and make  $Q_a = Q_t$

**omputation of Margin & Penalties**\nthe model and differences compared to the worst-case eye?

\nctors are computed for each eye trace (at the center of the ey for each trace is computed

\nI BER is the average of trace BER weighted using the PDFs of legins are computed numerically. The total penalty is equal to the minus losses minus margin (in dB).

\nvidual penalties are computed as shown in the previous slide;

\nwith previous link models

\ngin and penalties solution for the proposed method (statistica

\nnumerically). However, if we select the worst case eye trace, the

\nis and worst-case eye method are identical.

\nangle if we use B.4 and make 
$$
Q_a = Q_t
$$

\n
$$
Q_a(y_{worst\_trace}, P_z) = Q_T = \frac{0.5}{\sqrt{(\frac{P_z}{P_{B-L}} \frac{1}{2Q_T})^2 + (0.5\sigma_s)^2}}
$$

\nPenalties\_worst\_case - eye = 
$$
\frac{P_z}{P_{B-L}} = \frac{1}{\sqrt{1 - (Q_T \sigma_s)^2}}
$$

$$
Penalties \_worst \_case - eye = \frac{P_z}{P_{B-L}} = \frac{1}{\sqrt{1 - (Q_T \sigma_S)^2}}
$$

### **Link Model Margin & Penalties for PAM-4**

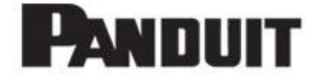

The model is now applied for PAM-4

**Link Model Margin & Penalties for PAM-4**\n\nThe model is now applied for PAM-4\n\n
$$
Q_{01}(y, P_z) = \frac{y - threshold(0,1)}{\sqrt{\left(\frac{P_z}{P_{B-L}} \frac{OMA_{outer}}{6Q_T}\right)^2 + (0.5\sigma_z(0))^2}}
$$
\n
$$
Q_{10}(y, P_z) = \frac{y - threshold(0,1)}{\sqrt{\left(\frac{P_z}{P_{B-L}} \frac{OMA_{outer}}{6Q_T}\right)^2 + (0.5\sigma_z(1))^2}}
$$
\n
$$
Q_{23}(y, P_z) = \frac{y - threshold(2,3)}{\sqrt{\left(\frac{P_z}{P_{B-L}} \frac{OMA_{outer}}{6Q_T}\right)^2 + (0.5\sigma_z(2))^2}}
$$
\n
$$
Q_{32}(y, P_z) = \frac{y - threshold(2,3)}{\sqrt{\left(\frac{P_z}{P_{B-L}} \frac{OMA_{outer}}{6Q_T}\right)^2 + (0.5\sigma_z(3))^2}}
$$
\n\nThe thresholds are computed numerically from the histograms. They are placed at the locations where the PDFs of each level intercept.\n\nThe traditional equations for threshold does not apply here due to the arbitrary shape of the

**Link Model Margin & Penalties for P**\nThe model is now applied for PAM-4\n
$$
Q_{01}(y, P_z) = \frac{y - threshold(0,1)}{\sqrt{\left(\frac{P_z}{P_{B-L}} \frac{OM_{\text{outer}}}{6Q_T}\right)^2 + (0.5\sigma_s(0))^2}} \qquad Q_{10}(y, P_z)
$$
\n
$$
Q_{23}(y, P_z) = \frac{y - threshold(2,3)}{\sqrt{\left(\frac{P_z}{P_{B-L}} \frac{OM_{\text{outer}}}{6Q_T}\right)^2 + (0.5\sigma_s(2))^2}} \qquad Q_{32}(y, P_z)
$$
\n• The thresholds are computed numerically from the histograms. They are placed at the locations where the PDFs of each level intercept.\n• The traditional equations for threshold does not apply here due to the arbitrary shape of the PDFs

for PAM-4  
\n
$$
(y, P_z) = \frac{y - threshold(0,1)}{\sqrt{(\frac{P_z}{P_{B-L}} \frac{OMA_{outer}}{6Q_T})^2 + (0.5\sigma_s(1))^2}}
$$
\n
$$
Q_{32}(y, P_z) = \frac{y - threshold(2,3)}{\sqrt{(\frac{P_z}{P_{B-L}} \frac{OMA_{outer}}{6Q_T})^2 + (0.5\sigma_s(3))^2}}
$$
\n
$$
pDF(y,1)
$$
\n
$$
pDF(y,2)
$$
\n
$$
y = pDF(y,1)
$$
\n
$$
pDF(y,2)
$$
\n
$$
y = pDF(y,1)
$$
\n
$$
pDF(y,2)
$$
\n
$$
y = pDF(y,1)
$$

 $1 \t1 \t1 \t0 \t1$ 

- The thresholds are computed numerically from the histograms. They are placed at the locations where the PDFs of each level intercept.
- The traditional equations for threshold does not apply here due to the arbitrary shape of the

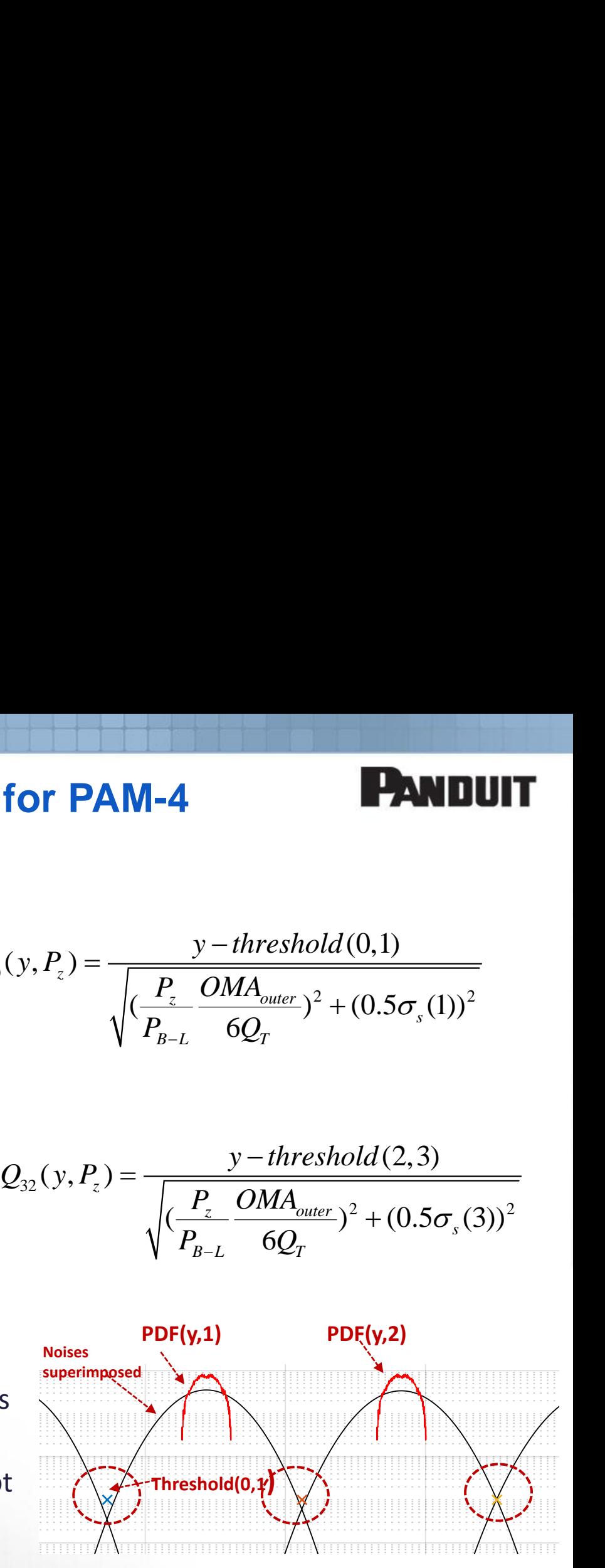

### **Link Model Margin & Penalties**

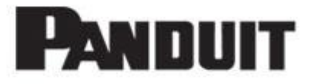

The *SER* is computed as follows,

 $\int$  PDF(y, L0)erfc( $Q_{01}(y, P_z)$ / **lodel Margin & Penalties**<br> *z*<sub>2</sub>) = 0.5[ $\int$ *PDF*(*y*,*L*0)*erfc*( $Q_{01}(y, P_z)/\sqrt{2}$ <br>  $\int$ *PDF*(*y*,*L*1){*erfc*( $Q_{10}(y, P_z)/\sqrt{2}$ )+*erfd*<br>  $\int$ *PDF*(*y*,*L*2){*erfc*( $Q_{21}(y, P_z)/\sqrt{2}$ )+*erf* 

**k Penalties**<br>
erfc(Q<sub>01</sub>(y, P<sub>z</sub>)/ $\sqrt{2}$ )dy +<br>  $\frac{1}{10}$ (y, P<sub>z</sub>)/ $\sqrt{2}$ ) + erfc(Q<sub>12</sub>(y, P<sub>z</sub>)/<br>  $\frac{1}{21}$ (y, P<sub>z</sub>)/ $\sqrt{2}$ ) + erfc(Q<sub>23</sub>(y, P<sub>z</sub>)<br>  $\frac{1}{22}$ (y, P<sub>z</sub>)/ $\sqrt{2}$ )dy] **nalties**<br>  $P_{01}(y, P_z)/\sqrt{2}dy +$ <br>  $P_z)/\sqrt{2}$  +  $erfc(Q_{12}(y, P_z)/\sqrt{2})$ <br>  $P_z)/\sqrt{2}$  +  $erfc(Q_{23}(y, P_z)/\sqrt{2})$ <br>  $Q_z/dy$ ] **del Margin & Penalties**<br>
mputed as follows,<br>
= 0.5[ $PDF(y, L0)erfc(Q_{01}(y, P_z)/\sqrt{2})dy +$ <br>  $PDF(y, L1) \{erfc(Q_{00}(y, P_z)/\sqrt{2}) + erfc(Q_{12}(y, P_z)/\sqrt{2})\}dy +$ <br>  $PDF(y, L2) \{erfc(Q_{21}(y, P_z)/\sqrt{2}) + erfc(Q_{23}(y, P_z)/\sqrt{2})\}dy +$ <br>  $PDF(y, L3)erfc(Q_{32}(y, P_z)/\sqrt{2})dy]$ <br>
DFs of th  $\int PDF(y,L1)\{erfc(Q_{10}(y,P_z)/\sqrt{2}) + erfc(Q_{12}(y,P_z)/\sqrt{2})\}dy +$ 

 $\int PDF(y,L2) \{erfc(Q_{21}(y,P_{7})/\sqrt{2}) + erfc(Q_{23}(y,P_{7})/\sqrt{2})\}dy +$ 

 $\int$  *PDF*(y, L3)erfc( $Q_{32}(y, P_z)/\sqrt{2}$ 

Where the PDFs of the signal for each level satisfies

 $\kappa$  Penalties<br>  $\exp(c(Q_{01}(y, P_z)/\sqrt{2})dy +$ <br>  $\exp(c(y, P_z)/\sqrt{2}) + \exp(c(Q_{12}(y, P_z)/\sqrt{2})) + \exp(c(Q_{23}(y, P_z)/\sqrt{2})dy)$ <br>
each level satisfies<br>  $DF(y, L1)dy = \int PDF(y, L2)dy$ **Model Margin & Penalties**<br>
s computed as follows,<br>  $(P_z) = 0.5[\int PDF(y, L0)erfc(Q_{01}(y, P_z)/\sqrt{2})dy +$ <br>  $\int PDF(y, L1)\{erfc(Q_{10}(y, P_z)/\sqrt{2}) + erfc(Q_{12}(y, P_z))\}$ <br>  $\int PDF(y, L2)\{erfc(Q_{21}(y, P_z)/\sqrt{2})dy\}$ <br>
e PDFs of the signal for each level satisfies<br>  $\int PDF(y$ **Margin & Penalties**<br>
ed as follows,<br>  $\int PDF(y, L0)erfc(Q_{01}(y, P_z)/\sqrt{2})dy +$ <br>  $(y, L1) \{erfc(Q_{10}(y, P_z)/\sqrt{2}) + erfc(Q_{12}(y, P_z)/\sqrt{2})\}dy +$ <br>  $(y, L2) \{erfc(Q_{21}(y, P_z)/\sqrt{2}) + erfc(Q_{23}(y, P_z)/\sqrt{2})\}dy +$ <br>  $(y, L3)erfc(Q_{22}(y, P_z)/\sqrt{2})dy]$ <br>
the signal for each leve **Margin & Penalties**<br>
ed as follows,<br>  $\int PDF(y, L0)erfc(Q_{01}(y, P_z)/\sqrt{2})dy +$ <br>  $(y, L1) \{erfc(Q_{10}(y, P_z)/\sqrt{2}) + erfc(Q_{12}(y, P_z)/\sqrt{2})\}dy +$ <br>  $(y, L2) \{erfc(Q_{21}(y, P_z)/\sqrt{2}) + erfc(Q_{23}(y, P_z)/\sqrt{2})\}dy +$ <br>  $(y, L3)erfc(Q_{22}(y, P_z)/\sqrt{2})dy]$ <br>
the signal for each leve **Margin & Penalties**<br>
ed as follows,<br>  $\int PDF(y, L0)erfc(Q_{01}(y, P_z)/\sqrt{2})dy +$ <br>  $(y, L1)\{erfc(Q_{10}(y, P_z)/\sqrt{2}) + erfc(Q_{12}(y, L2))\{erfc(Q_{21}(y, P_z)/\sqrt{2}) + erfc(Q_{23}(y, L3))\}$ <br>  $(t, L3)erfc(Q_{32}(y, P_z)/\sqrt{2})dy]$ <br>
the signal for each level satisfies<br>  $(y, L0)dy = \int PDF(y,$ **nalties**<br>  $y_0(y, P_z)/\sqrt{2}dy +$ <br>  $z_1/\sqrt{2}$  +  $erfc(Q_{12}(y, P_z)/\sqrt{2})$ <br>  $z_2/\sqrt{2}$  +  $erfc(Q_{23}(y, P_z)/\sqrt{2})$ <br>  $z_3/\sqrt{2}dy$ <br>  $z_4/\sqrt{2}dy$ <br>  $z_5/\sqrt{2}dy = \int PDF(y, L2)dy = \int$ **1k Model Margin & Penalties**<br> *ER* is computed as follows,<br> *SER*( $P_z$ ) = 0.5[ $\int PDF(y, L0)erfc(Q_{01}(y, P_z)/\sqrt{2})dy +$ <br>  $\int PDF(y, L1) \{erfc(Q_{10}(y, P_z)/\sqrt{2}) + erfc(Q_{12}(y, P_z)/\sqrt{2})\}$ <br>  $\int PDF(y, L2) \{erfc(Q_{21}(y, P_z)/\sqrt{2}) + erfc(Q_{23}(y, P_z)/\sqrt{2})\}$ <br> **PDF**(y, **del Margin & Penalties<br>** *P***PF** (y, LO)erfc (Q<sub>0</sub>(y, P<sub>2</sub>) /  $\sqrt{2}$ )dy +<br> *PDF* (y, LL) [erfc (Q<sub>0</sub>(y, P<sub>2</sub>) /  $\sqrt{2}$ ) + erfc (Q<sub>12</sub>(y, P<sub>2</sub>) /  $\sqrt{2}$ )]dy +<br> *PDF* (y, L2) [erfc (Q<sub>10</sub>(y, P<sub>2</sub>) /  $\sqrt{2}$ ) + erfc (Q<sub>12</sub> **del Margin & Penalties**<br> **Property:**  $\sum_{i=1}^{n} PDF(y, L0) e r f c(Q_{01}(y, P_i) / \sqrt{2}) dy +$ <br>  $PDF(y, L1) \{ er f c(Q_{10}(y, P_i) / \sqrt{2}) + er f c(Q_{12}(y, P_i) / \sqrt{2}) \} dy +$ <br>  $PDF(y, L2) \{ er f c(Q_{21}(y, P_i) / \sqrt{2}) + er f c(Q_{23}(y, P_i) / \sqrt{2}) \} dy +$ <br>  $PDF(y, L3) er f c(Q_{22}(y, P_i) / \sqrt{2}) dy$ **del Margin & Penalties**<br> *PDF* (*y*, *L0)erfc*( $Q_{01}(y, P_z)/\sqrt{2}$ ) $dy +$ <br> *PDF* (*y*, *L1*){erfc( $Q_{10}(y, P_z)/\sqrt{2}$ } + erfc( $Q_{12}(y, P_z)$ <br> *PDF* (*y*, *L2*){erfc( $Q_{21}(y, P_z)/\sqrt{2}$ } + erfc( $Q_{23}(y, P_z)$ <br> *PDF* (*y*, *L2*){erfc( **PANDUIT**<br>  $y/\sqrt{2}dy +$ <br>  $+ erfc(Q_{12}(y, P_z)/\sqrt{2})dy +$ <br>  $+ erfc(Q_{23}(y, P_z)/\sqrt{2})dy +$ <br>
y]<br>
tisfies<br>  $= \int PDF(y, L2)dy = \int PDF(y, L3)dy = 0.25$ **PANDUIT**<br>  $\sqrt{2}dy +$ <br>  $+ erfc(Q_{12}(y, P_z)/\sqrt{2})dy +$ <br>  $+ erfc(Q_{23}(y, P_z)/\sqrt{2})dy +$ <br>
w)<br>
It<br>
isfies<br>  $-\int PDF(y, L2)dy = \int PDF(y, L3)dy = 0.25$ (*i*) = 0.5[ $\int PDF(y, L0)erfc(Q_{01}(y, P_z)/\sqrt{2}) +$ <br>  $\int PDF(y, L1) \{erfc(Q_{10}(y, P_z)/\sqrt{2}) +$ <br>  $\int PDF(y, L2) \{erfc(Q_{21}(y, P_z)/\sqrt{2})dy\}$ <br> *PDF* (*y*, *L3)erfc*( $Q_{32}(y, P_z)/\sqrt{2}$ )*dy*<br>
PDFs of the signal for each level sati<br>  $\int PDF(y, L0)dy = \int PDF(y, L1)dy =$ <br>
com **PORECT MATGIN 8. Penalties**<br>
poputed as follows,<br>  $\rho = 0.5\{\int PDF(y, L0)erfc(Q_{01}(y, P_z)/\sqrt{2})dy +$ <br>  $\int PDF(y, L1) (erfc(Q_{11}(y, P_z)/\sqrt{2}) + erfc(Q_{22}(y, P_z)/\sqrt{2}))dy +$ <br>  $\int PDF(y, L2) erfc(Q_{21}(y, P_z)/\sqrt{2}) + erfc(Q_{23}(y, P_z)/\sqrt{2})dy +$ <br>  $\int PDF(y, L3)erfc(Q_{22}(y, P_z)/\sqrt{2})dy\}$ <br>

The BER is computed assuming Gray coding

 $BER(P_{z}) = 0.5SER(P_{z})$ 

# **Link Model Margin & Penalties**

The BER of the system is given by,

**10del Margin & Pena**<br>
R of the system is given by,<br>
BER<sub>Link</sub> = BER(P<sub>z</sub> = 1)<br>
argins are computed numericall<sub>)</sub><br>
hat makes the link BER equal to **argum 8. Penalties**<br>
BER of the system is given by,<br>  $BER_{Link} = BER(P_z = 1)$ <br>
Margins are computed numerically by finding the  $P_z$ <br>
erftat makes the link BER equal to the target BER.<br>
vide the margin<br>  $BER(P_z = M \arg in) = BER_{target} = 0.5erfc(Q_T/\sqrt{2$ The Margins are computed numerically by finding the  $P_z$ value that makes the link BER equal to the target BER. Provide the margin

$$
BER(P_z = M \arg in) = BER_{target} = 0.5erfc(Q_T / \sqrt{2})
$$

- **Therefore all the eyes are solved at once. There is only one margin value for the system** instead of three margins for each eye!
- The penalty for all signal dependent noises is given by,

$$
Penalties = P_{Budget} - M \arg in
$$

■ The individual ISI, Jitter, RIN... penalties are computed using the same methodology as previously shown for the PAM-2 case

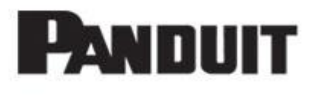

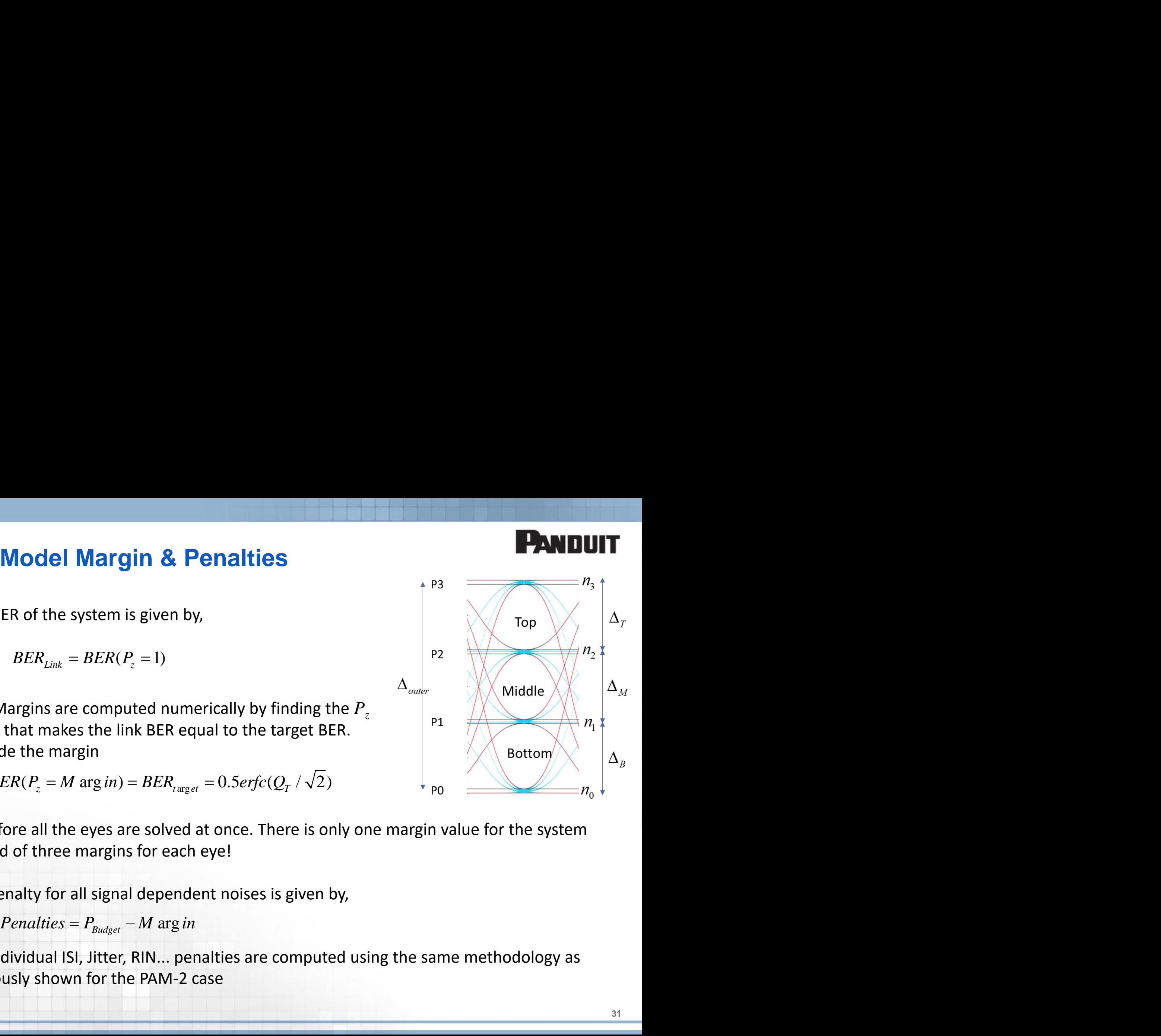

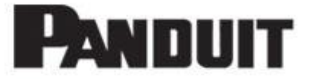

#### **Annex IV Relationship of Link Model with TDECQ**

#### **TDECQ from link model margin derivation**

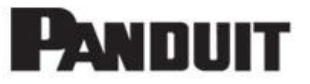

The value of TDECQ can be computed as follows,

**TECQ from link model ma**  
The value of TDECQ can be computed as  

$$
TDECQ = \frac{OMA_{outer}}{\sqrt{n_G^2 + n_R^2} 6Q_T} = \frac{OMA_{outer}}{n_T 6Q_T}
$$
Where  $n_G$  is the maximum noise amount

**DM link model marg**<br>DECQ can be computed as follently<br> $\frac{DMA_{outer}}{P_A - P_A^2} = \frac{OMA_{outer}}{P_A - P_A}$ <br>e maximum noise amount thanne BER target, . Therefore, **IOM link model mannum COMA**<br>
FDECQ can be computed as for<br>  $\frac{OMA_{outer}}{c^2 + n_R^2} = \frac{OMA_{outer}}{n_T 6Q_T}$ <br>
the maximum noise amount the BER target, . Therefore, **TDECQ from link model margin**<br> *The value of TDECQ can be computed as follows<br>
<i>TDECQ* =  $\frac{OMA_{outer}}{\sqrt{n_G^2 + n_R^2} 6Q_T} = \frac{OMA_{outer}}{n_T 6Q_T}$ <br>
Where  $n_G$  is the maximum noise amount that camaintaining the BER target, . Therefore **Q from link model margin derivation**<br> **e** of TDECQ can be computed as follows,<br>  $=\frac{OMA_{outer}}{\sqrt{n_G^2 + n_R^2} \cdot 6Q_r} = \frac{OMA_{outer}}{n_r \cdot 6Q_T}$ <br>  $\frac{1}{G}$  is the maximum noise amount that can be added (before equalizer) while<br>
ing the Where  $n_G$  is the maximum noise amount that can be added (before equalizer) while maintaining the BER target, . Therefore,

**TDECQ from link model margin derivation**  
\nThe value of TDECQ can be computed as follows,  
\n
$$
TDECQ = \frac{OM_{\text{outer}}}{\sqrt{n_c^2 + n_R^2} 6Q_T} = \frac{OM_{\text{outer}}}{n_T 6Q_T}
$$
  
\nWhere  $n_G$  is the maximum noise amount that can be added (before equalizer) while  
\nmaintaining the BER target, . Therefore,  
\n
$$
n_r = \sqrt{\frac{(OM_{\text{lower}} M \text{ arg } in_{\text{TPCCQ}})^2 - n_R^2 + n_R^2}{6P_{\text{max}} Q_T}} = \frac{(OM_{\text{lower}} M \text{ arg } in_{\text{TPECQ}})}{6P_{\text{max}} Q_T}
$$
\n
$$
TDECQ = \frac{OM_{\text{lower}} M \text{ arg } in_{\text{TPECQ}}}{\frac{OM_{\text{lower}} M \text{ arg } in_{\text{TPECQ}}}{P_{\text{max}} Q_T}} = \frac{P_{\text{max}}}{M \text{ arg } in_{\text{TPECQ}}}
$$
\n
$$
= \frac{P_{\text{max}}}{M \text{ arg } in_{\text{TPECQ}}}
$$
\n
$$
= \frac{P_{\text{max}}}{M \text{ arg } in_{\text{TPECQ}}}
$$
\n
$$
= \frac{P_{\text{max}}}{N} = \frac{P_{\text{max}}}{N} =
$$

Notes:

- TDECQ in this computation only consider the noises at 2 m using the specified BW.
- Therefore is does not guaranty that longer reaches with more noise will work.
- Moreover, is a receiver with better sensitivity is used  $n_r' = X n_r$ , where  $X < 1$ , the TDECQ is also should reduced by X